# Lecture 12: Attention and Transformers

Ranjay Krishna, Aditya Kusupati Lecture 12 - 1 May 09, 2023

## Administrative: Midterm

- Midterm was last thursday
- We are almost done grading and you should have grades by end of this week.

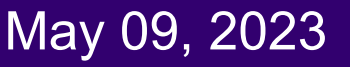

## Administrative: Milestone

Project milestone pushed back due date to May 19th Grading rubric available on EdStem

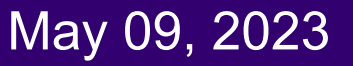

## Administrative: Assignment 3

- A3 is due Tuesday May 23th, 11:59pm
	- Lots of applications of ConvNets
	- Also contains an extra credit notebook, which is worth an additional 5% of the A3 grade.
	- $\circ$  Extra credit will not be used when curving the class grades.

## Last Time: Recurrent Neural Networks

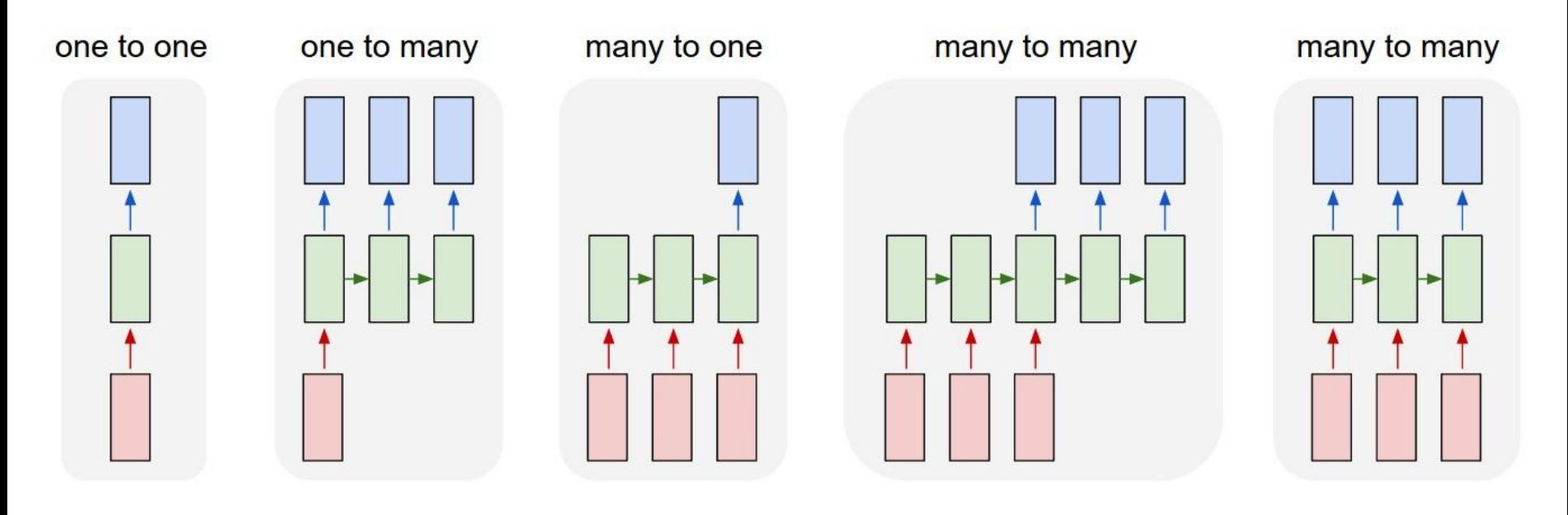

### Ranjay Krishna, Aditya Kusupati Lecture 12 - 5 May 09, 2023

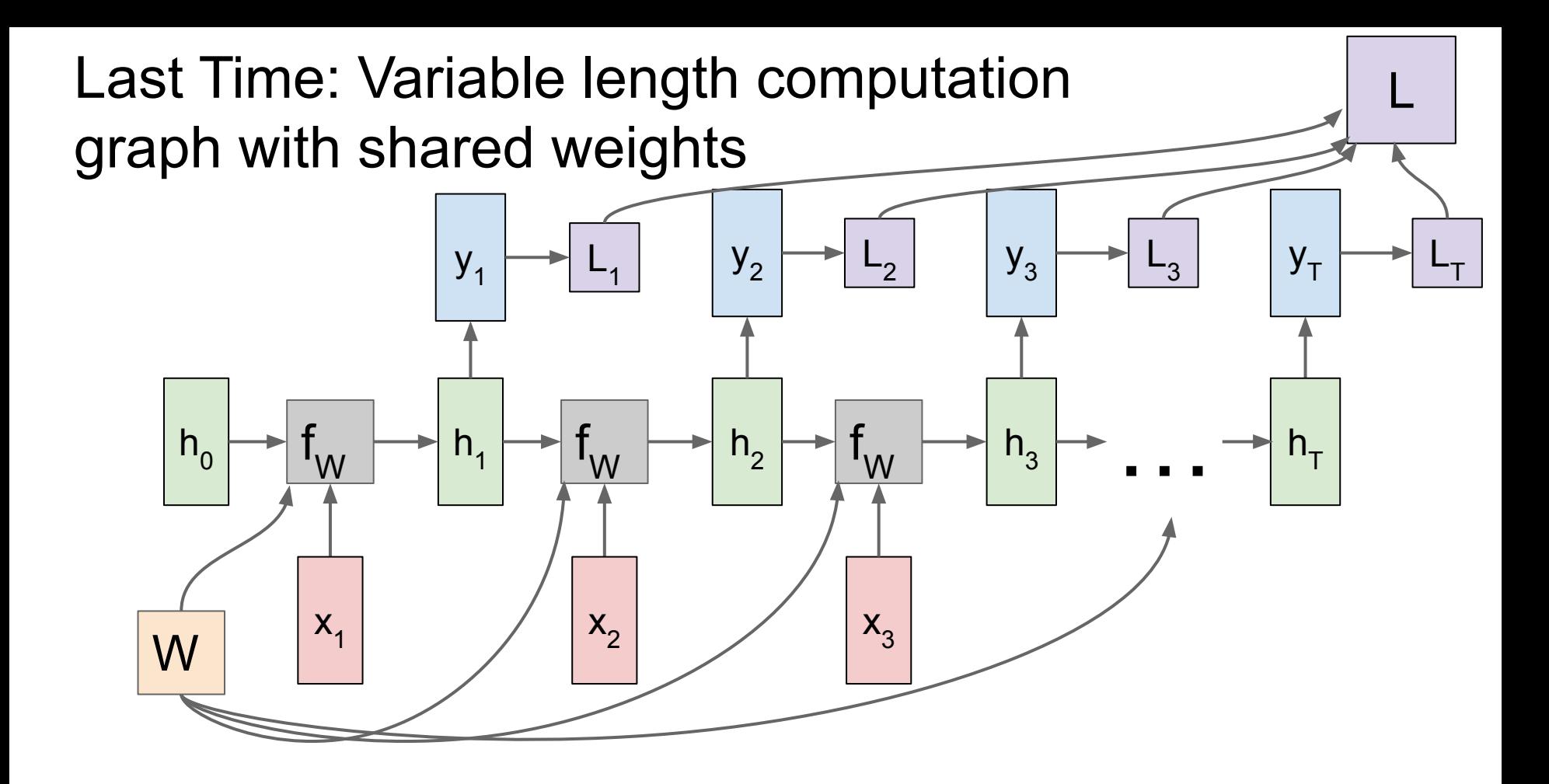

### Ranjay Krishna, Aditya Kusupati **Lecture 12 - 6** May 09, 2023

## Today's Agenda:

- **- Attention with RNNs**
	- In Computer Vision
	- In NLP

### **- General Attention Layer**

- Self-attention
- Positional encoding
- Masked attention
- Multi-head attention
- **- Transformers**

### Ranjay Krishna, Aditya Kusupati Lecture 12 - 7 May 09, 2023

## Today's Agenda:

- **- Attention with RNNs**
	- In Computer Vision
	- In NLP
- **- General Attention Layer**
	- Self-attention
	- Positional encoding
	- Masked attention
	- Multi-head attention
- **- Transformers**

### Ranjay Krishna, Aditya Kusupati Lecture 12 - 8 May 09, 2023

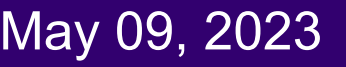

Lecture 12 - 9

**Input**: Image **I Output:** Sequence  $\mathbf{y} = \mathbf{y}_1, \mathbf{y}_2, ..., \mathbf{y}_T$ 

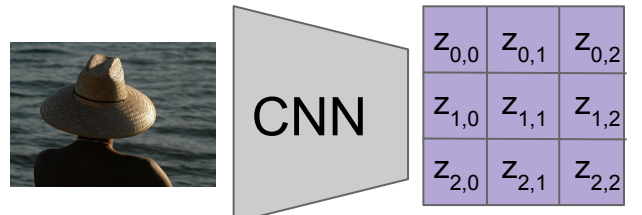

Extract spatial features from a pretrained CNN

Features: H x W x D

Xu et al, "Show, Attend and Tell: Neural Image Caption Generation with Visual Attention", ICML 2015

### Ranjay Krishna, Aditya Kusupati Lecture 12 - 9 May 09, 2023

**Lecture 12 - 10** 

**Input**: Image **I Output:** Sequence  $\mathbf{y} = \mathbf{y}_1, \mathbf{y}_2, ..., \mathbf{y}_T$ 

**Encoder**:  $h_0 = f_{\mathbf{W}}(\mathbf{z})$ where **z** is spatial CNN features  $\mathsf{f}_{\mathsf{W}}^{\mathsf{}}(\mathsf{.})$  is an MLP

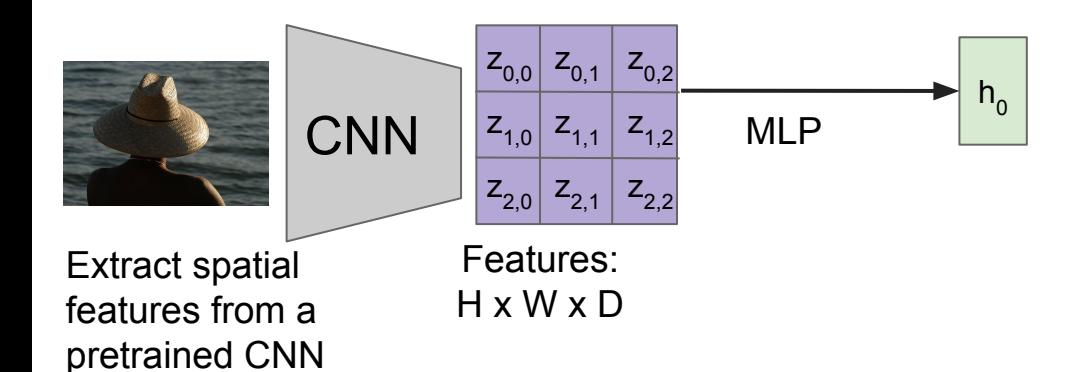

Xu et al, "Show, Attend and Tell: Neural Image Caption Generation with Visual Attention", ICML 2015

### Ranjay Krishna, Aditya Kusupati **Lecture 12 - 10** May 09, 2023

**Input**: Image **I Output:** Sequence  $\mathbf{y} = y_1, y_2, ..., y_T$ 

Extract spatial features from a pretrained CNN **CNN** Features: H x W x D  $h_0$  $z_{0,0}$   $z_{0,1}$   $z_{0,2}$  $Z_{1,0}$   $Z_{1,1}$   $Z_{1,2}$  $Z_{2,0}$   $Z_{2,1}$   $Z_{2,2}$  $y_0$  $h<sub>1</sub>$  $y<sub>1</sub>$ person MLP **Encoder**:  $h_0 = f_{\mathbf{W}}(\mathbf{z})$ where **z** is spatial CNN features  $\mathsf{f}_{\mathsf{W}}^{\mathsf{}}(\mathsf{.})$  is an MLP c

[START] Xu et al, "Show, Attend and Tell: Neural Image Caption Generation with Visual Attention", ICML 2015

**Decoder**:  $y_t = g_v(y_{t-1}, h_{t-1}, c)$ where context vector c is often  $c = h_0$ 

### Ranjay Krishna, Aditya Kusupati **Lecture 12 - 11** May 09, 2023

**ISTARTI** 

**Input**: Image **I Output:** Sequence  $\mathbf{y} = y_1, y_2, ..., y_T$ 

**Decoder**:  $y_t = g_v(y_{t-1}, h_{t-1}, c)$ where context vector c is often  $c = h_0$ 

**Lecture 12 - 12** 

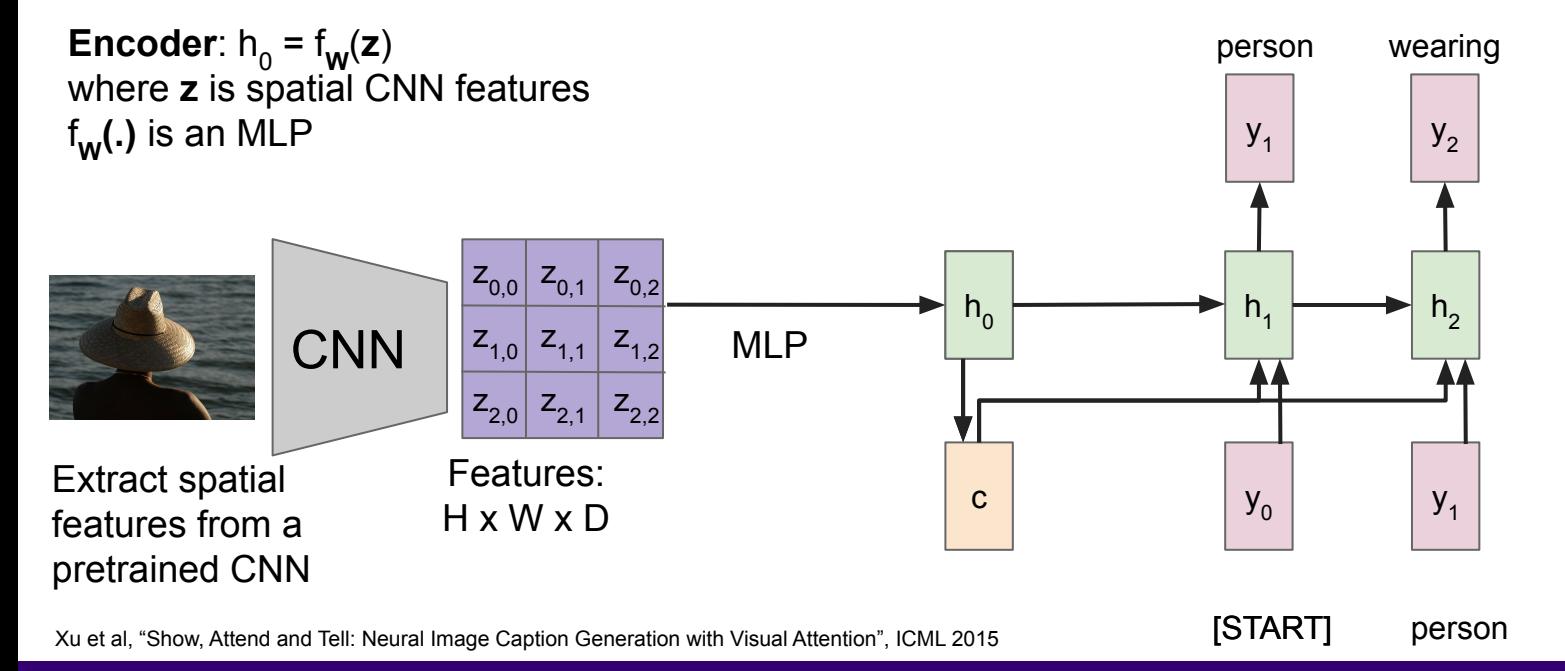

### Ranjay Krishna, Aditya Kusupati **Lecture 12 - 12** May 09, 2023

**Input**: Image **I Output:** Sequence  $\mathbf{y} = y_1, y_2, ..., y_T$ 

**Decoder**:  $y_t = g_v(y_{t-1}, h_{t-1}, c)$ where context vector c is often  $c = h_0$ 

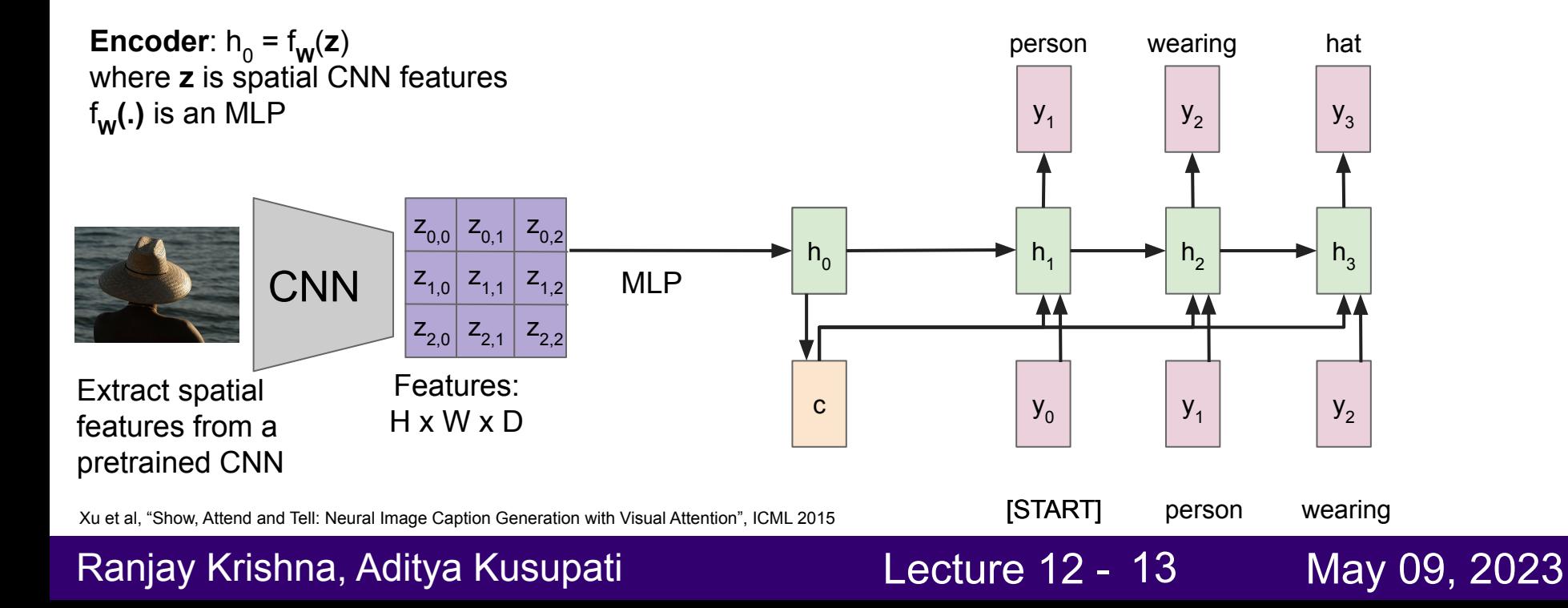

**Input**: Image **I Output:** Sequence  $\mathbf{y} = y_1, y_2, ..., y_T$ 

**Decoder**:  $y_t = g_v(y_{t-1}, h_{t-1}, c)$ where context vector c is often  $c = h_0$ 

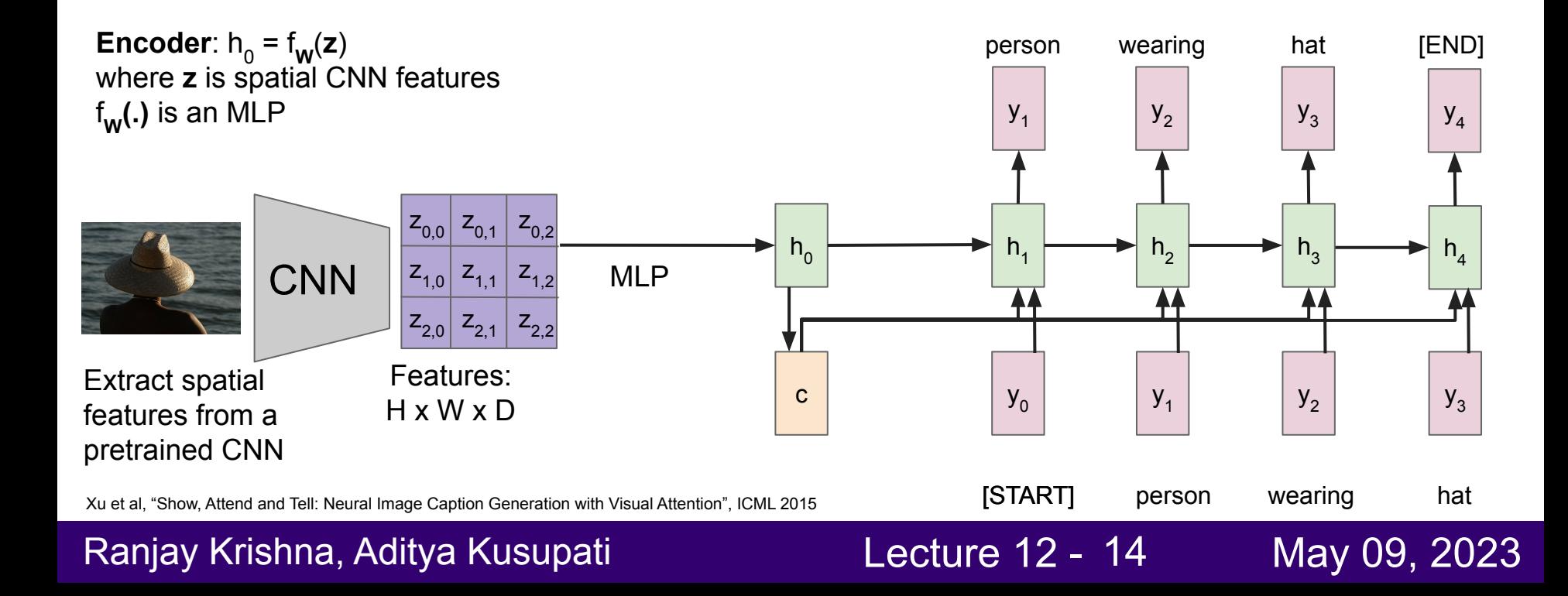

### **Problem: Input is "bottlenecked" through c**

Model needs to encode everything it wants to say within c

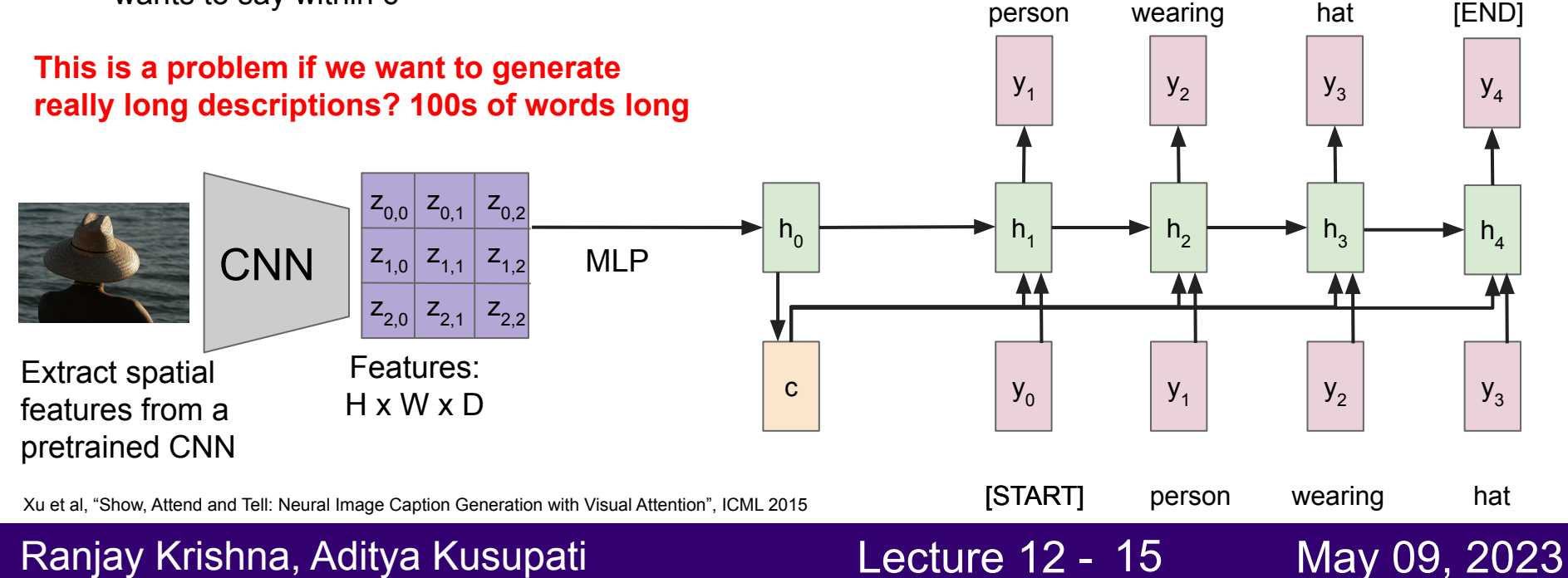

**Attention idea: New context vector at every time step.**

**Each context vector will attend to different image regions**

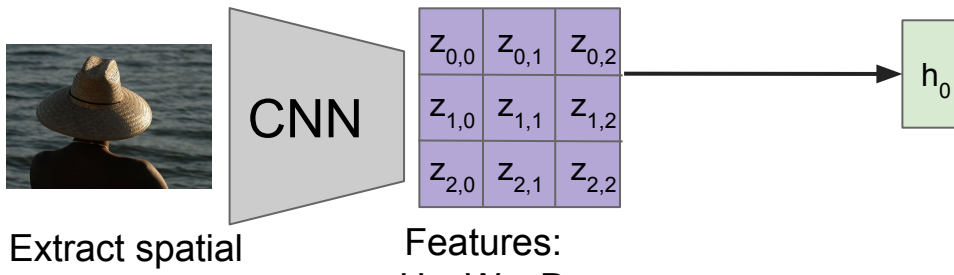

features from a pretrained CNN H x W x D

Xu et al, "Show, Attend and Tell: Neural Image Caption Generation with Visual Attention", ICML 2015

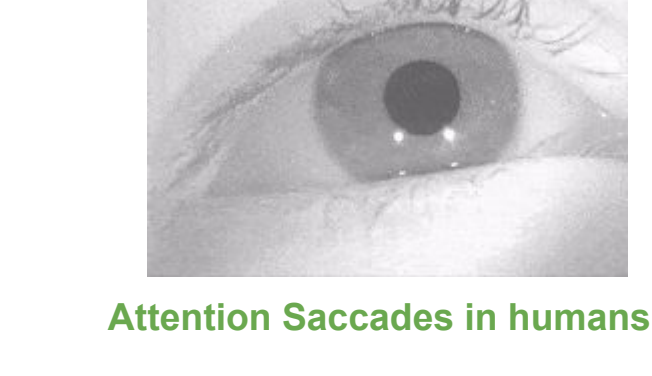

Lecture 12 - 16

Ranjay Krishna, Aditya Kusupati **Lecture 12 - 16** May 09, 2023

[gif source](https://thumbs.gfycat.com/ThickTatteredFlea-max-1mb.gif)

**Lecture 12 - 17** 

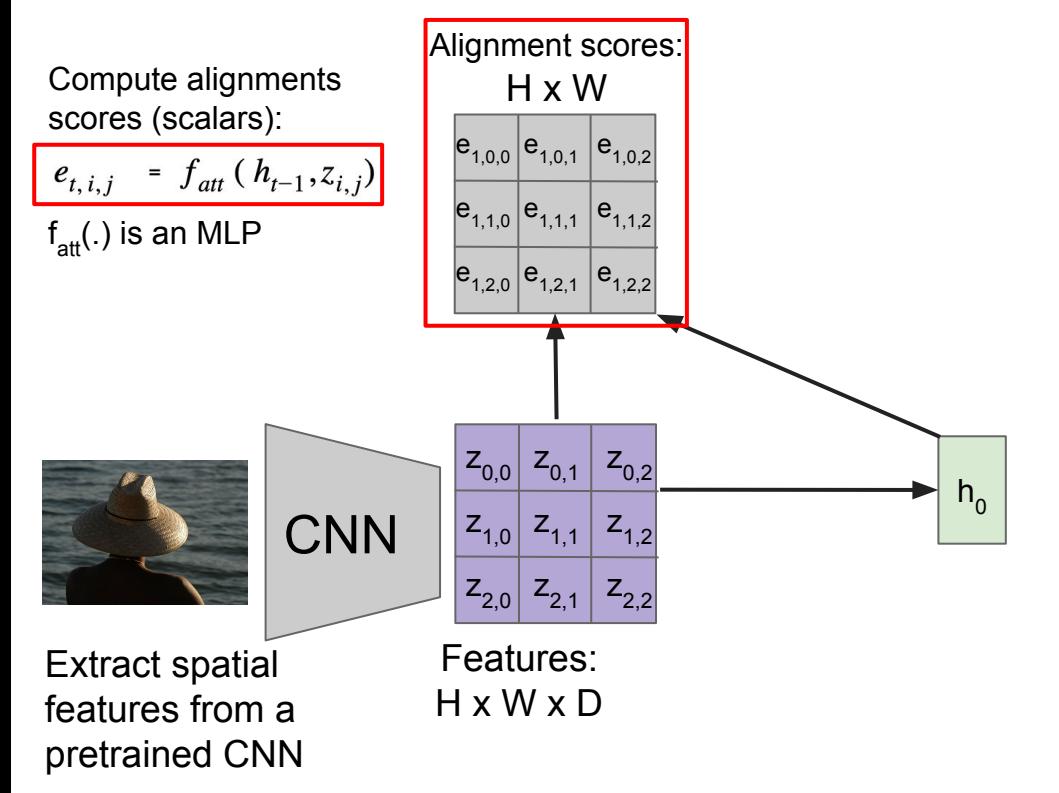

Xu et al, "Show, Attend and Tell: Neural Image Caption Generation with Visual Attention", ICML 2015

### Ranjay Krishna, Aditya Kusupati **Lecture 12 - 17** May 09, 2023

Compute alignments scores (scalars):

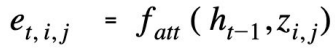

 $f_{\text{at}}(.)$  is an MLP

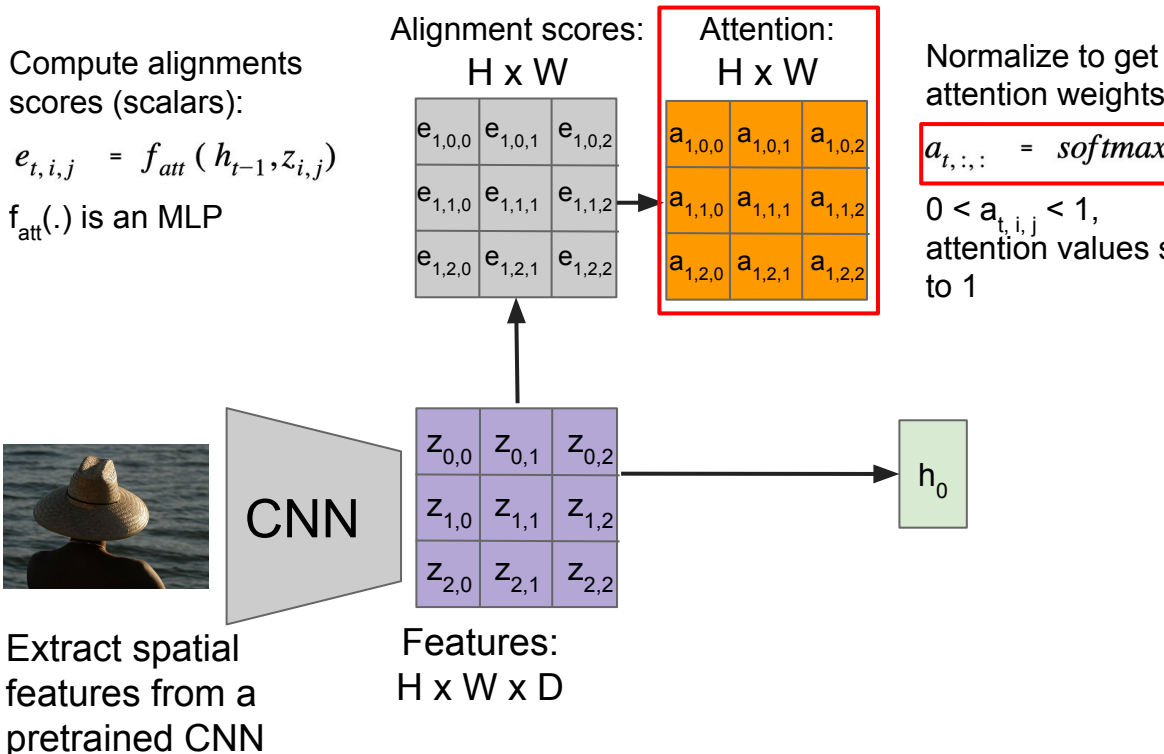

Xu et al, "Show, Attend and Tell: Neural Image Caption Generation with Visual Attention", ICML 2015

### Ranjay Krishna, Aditya Kusupati Lecture 12 - May 09, 2023

attention weights:

$$
a_{t,1;1} = softmax(e_{t,1;1})
$$
  
0 < a\_{t,1;1} < 1,  
attention values sum  
to 1

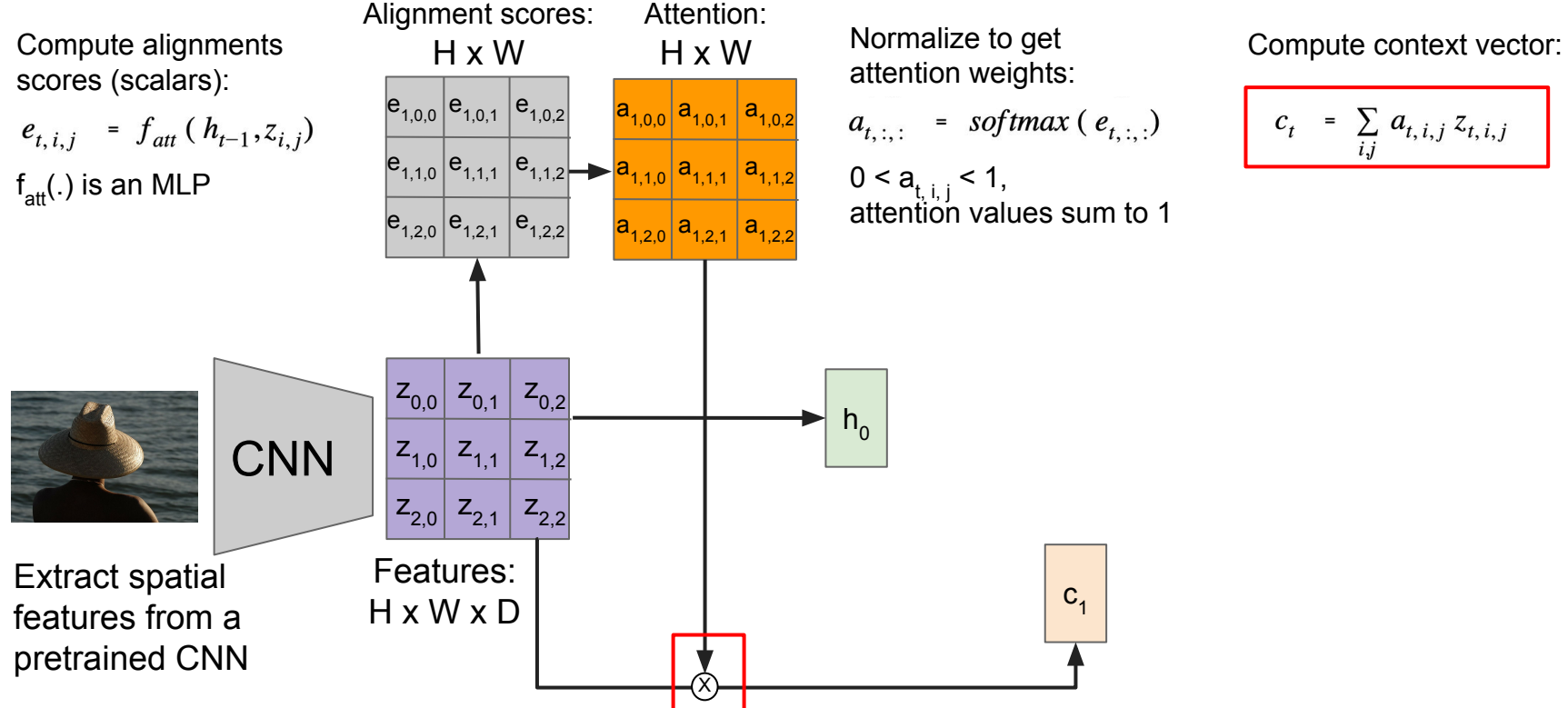

Xu et al, "Show, Attend and Tell: Neural Image Caption Generation with Visual Attention", ICML 2015

### Ranjay Krishna, Aditya Kusupati Lecture 12 - May 09, 2023

$$
c_t = \sum_{i,j} a_{t,i,j} z_{t,i,j}
$$

Each timestep of decoder uses a different context vector that looks at different parts of the input image

 $e_{t,i,j} = f_{att} (h_{t-1}, z_{i,j})$ person  $a_{t+1}$  = softmax  $(e_{t+1})$  $y<sub>1</sub>$  $c_t = \sum_{i,j} a_{t,i,j} z_{t,i,j}$  $\left| \right|$   $\left| \right|$   $\left| \right|$   $\left| \right|$   $\left| \right|$   $\left| \right|$   $\left| \right|$   $\left| \right|$   $\left| \right|$   $\left| \right|$   $\left| \right|$   $\left| \right|$   $\left| \right|$   $\left| \right|$   $\left| \right|$   $\left| \right|$   $\left| \right|$   $\left| \right|$   $\left| \right|$   $\left| \right|$   $\left| \right|$   $\left| \right|$   $\left| \right|$   $\left| \right|$   $\left| \$  $z_{0.0}$  $h_0$  $h<sub>1</sub>$  $Z_{1,0}$   $Z_{1,1}$   $Z_{1,2}$ **CNN**  $z_{2,0}$   $z_{2,1}$   $z_{2,2}$ Features: Extract spatial  $C<sub>1</sub>$  $y_0$ H x W x D features from a pretrained CNN [START] Xu et al, "Show, Attend and Tell: Neural Image Caption Generation with Visual Attention", ICML 2015

**Decoder**:  $y_t = g_v(y_{t-1}, h_{t-1}, c_t)$ New context vector at every time step

**Lecture 12 - 20** 

### Ranjay Krishna, Aditya Kusupati Lecture 12 - 20 May 09, 2023

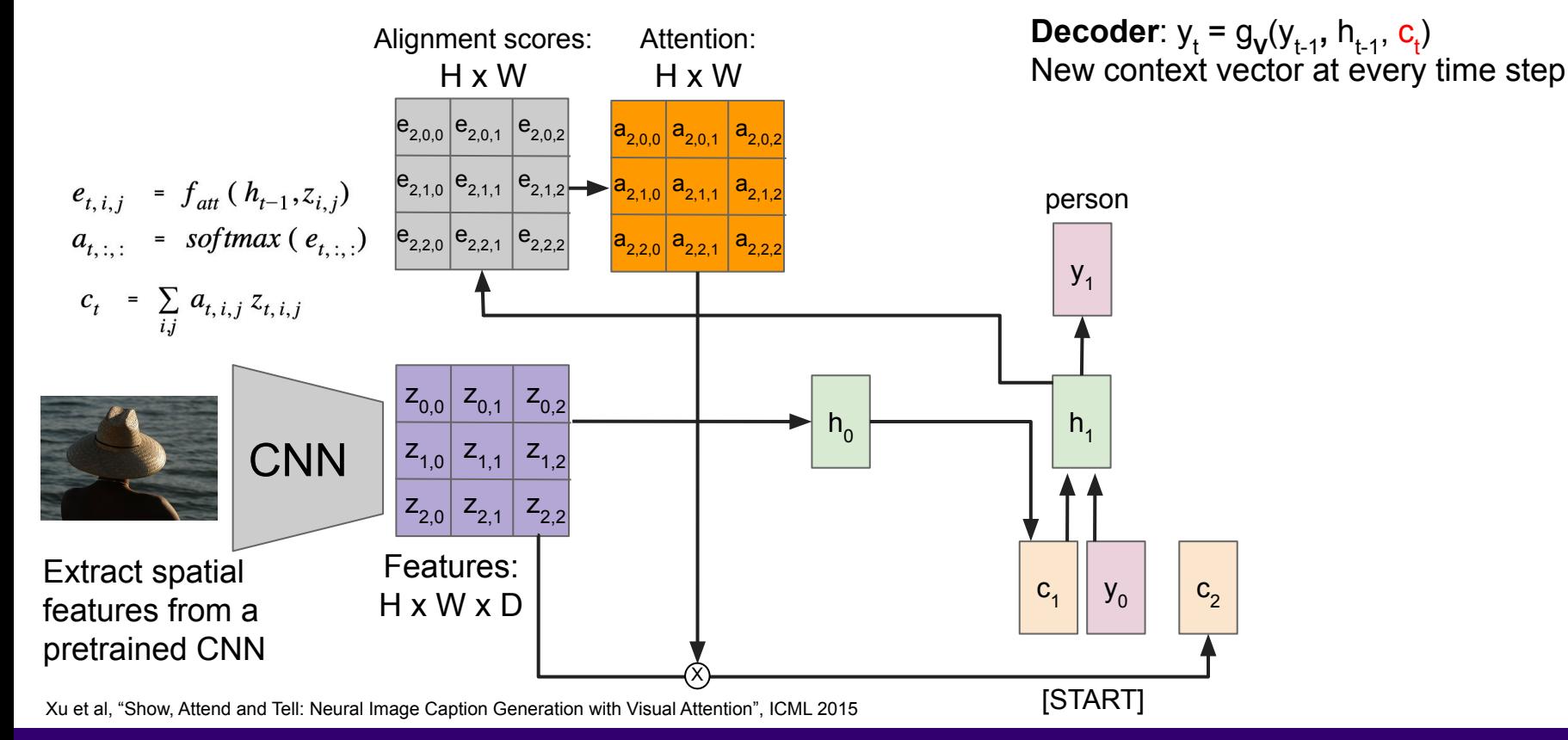

### Ranjay Krishna, Aditya Kusupati **Lecture 12 - 21** May 09, 2023

Each timestep of decoder uses a different context vector that looks at different parts of the input image

**Decoder**:  $y_t = g_v(y_{t-1}, h_{t-1}, c_t)$ New context vector at every time step

Lecture 12 - 22

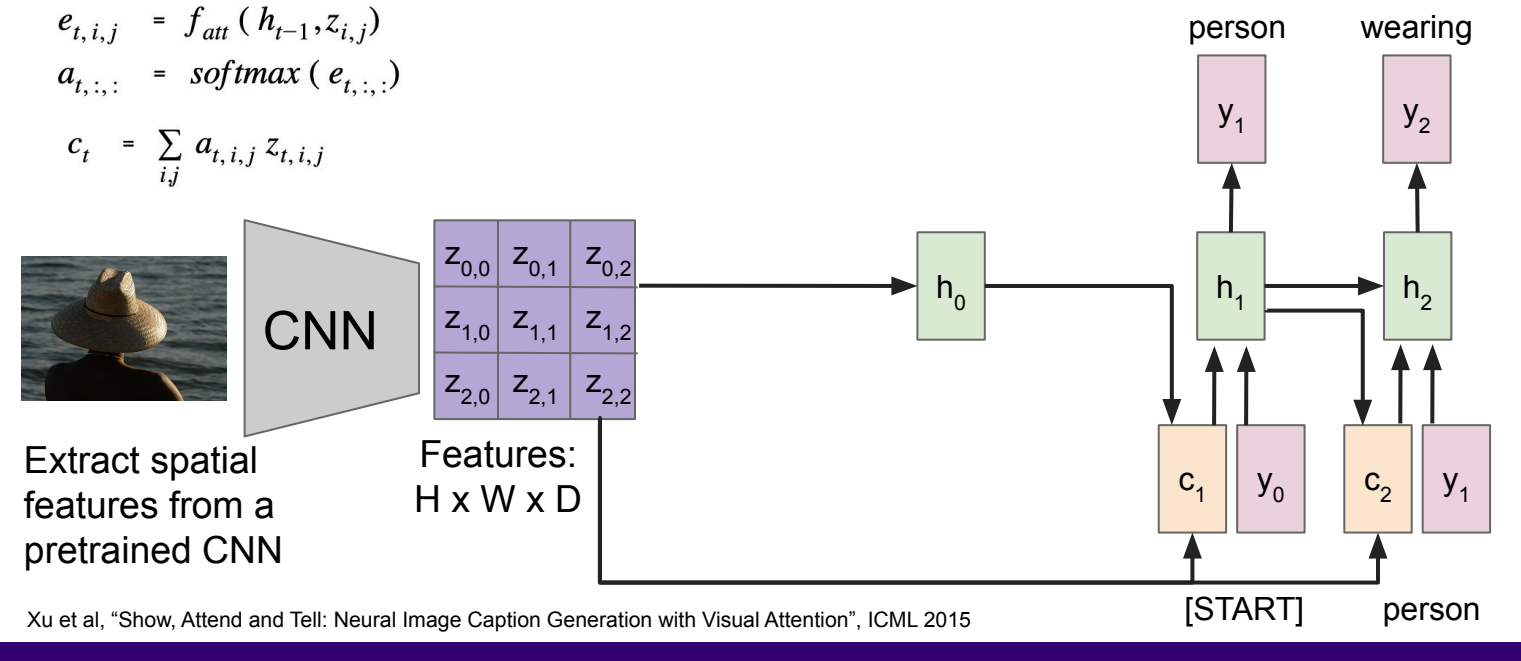

### Ranjay Krishna, Aditya Kusupati Lecture 12 - May 09, 2023

Each timestep of decoder uses a different context vector that looks at different parts of the input image

**Decoder**:  $y_t = g_v(y_{t-1}, h_{t-1}, c_t)$ New context vector at every time step

![](_page_22_Figure_3.jpeg)

### Ranjay Krishna, Aditya Kusupati **Lecture 12 - 23** May 09, 2023

Each timestep of decoder uses a different context vector that looks at different parts of the input image

**Decoder**:  $y_t = g_v(y_{t-1}, h_{t-1}, c_t)$ New context vector at every time step

![](_page_23_Figure_3.jpeg)

![](_page_24_Figure_1.jpeg)

**Lecture 12 - 25** 

### Ranjay Krishna, Aditya Kusupati **Lecture 12 - 25** May 09, 2023

## Image Captioning with Attention

![](_page_25_Figure_1.jpeg)

Xu et al, "Show, Attend, and Tell: Neural Image Caption Generation with Visual Attention", ICML 2015 Figure copyright Kelvin Xu, Jimmy Lei Ba, Jamie Kiros, Kyunghyun Cho, Aaron Courville, Ruslan Salakhutdinov, Richard S. Zemel, and Yoshua Benchio, 2015. Reproduced with permission.

### Ranjay Krishna, Aditya Kusupati Lecture 12 - 26 May 09, 2023

## Image Captioning with Attention

![](_page_26_Picture_1.jpeg)

A woman is throwing a frisbee in a park.

![](_page_26_Picture_3.jpeg)

A dog is standing on a hardwood floor.

![](_page_26_Picture_5.jpeg)

A stop sign is on a road with a mountain in the background.

![](_page_26_Picture_7.jpeg)

A little girl sitting on a bed with a teddy bear.

![](_page_26_Picture_9.jpeg)

A group of people sitting on a boat in the water.

![](_page_26_Picture_11.jpeg)

A giraffe standing in a forest with trees in the background.

Xu et al, "Show, Attend, and Tell: Neural Image Caption Generation with Visual Attention", ICML 2015 Figure copyright Kelvin Xu, Jimmy Lei Ba, Jamie Kiros, Kyunghyun Cho, Aaron Courville, Ruslan Salakhutdinov, Richard S. Zemel, and Yoshua Benchio, 2015. Reproduced with permission.

### Ranjay Krishna, Aditya Kusupati **Lecture 12 - 27** May 09, 2023

![](_page_27_Picture_0.jpeg)

## Attention can detect Gender Bias

**Wrong** 

![](_page_27_Picture_3.jpeg)

Baseline: A man sitting at a desk with a laptop computer.

**Right for the Right Reasons** 

![](_page_27_Picture_6.jpeg)

Our Model: A woman sitting in front of a laptop computer.

**Right for the Wrong Reasons** 

![](_page_27_Picture_9.jpeg)

**Right for the Right Reasons** 

![](_page_27_Picture_11.jpeg)

Baseline: A man holding a tennis racquet on a tennis court.

Our Model: A man holding a tennis racquet on a tennis court.

Burns et al. "Women also Snowboard: Overcoming Bias in Captioning Models" ECCV 2018 Figures from Burns et al, copyright 2018. Reproduced with permission.

### Ranjay Krishna, Aditya Kusupati **Lecture 12 - 28** May 09, 2023

## Similar tasks in NLP - Language translation example

**Input**: Sequence  $x = x_1, x_2, ..., x_T$ **Output:** Sequence  $\mathbf{y} = y_1, y_2, ..., y_T$ 

![](_page_28_Figure_2.jpeg)

### Ranjay Krishna, Aditya Kusupati **Lecture 12 - 29** May 09, 2023,

![](_page_28_Picture_5.jpeg)

## Similar tasks in NLP - Language translation example

**Input**: Sequence  $x = x_1, x_2, ..., x_T$ **Output:** Sequence  $\mathbf{y} = y_1, y_2, ..., y_T$ 

**Encoder**:  $h_0 = f_{\mathbf{W}}(\mathbf{z})$ where  $z_t = RNN(x_t, u_{t-1})$  $f_{\mathsf{W}}(.)$  is MLP u is the hidden RNN state

![](_page_29_Figure_3.jpeg)

### Ranjay Krishna, Aditya Kusupati **Lecture 12 - 30** May 09, 2023

## Similar tasks in NLP - Language translation example

**Input**: Sequence  $x = x_1, x_2, ..., x_T$ **Output:** Sequence  $\mathbf{y} = y_1, y_2, ..., y_T$ 

**Decoder**:  $y_t = g_v(y_{t-1}, h_{t-1}, c)$ where context vector c is often  $c = h_0$ 

![](_page_30_Figure_3.jpeg)

Compute alignments scores (scalars):

$$
e_{t,i} = f_{att} (h_{t-1}, z_i)
$$

 $f_{\text{at}}(.)$  is an MLP

Lecture 12 - 32

![](_page_31_Figure_4.jpeg)

Bahdanau et al, "Neural machine translation by jointly learning to align and translate", ICLR 2015

### Ranjay Krishna, Aditya Kusupati **Lecture 12 - 32** May 09, 2023,

![](_page_32_Figure_1.jpeg)

Compute alignments scores (scalars):

$$
e_{t,i} = f_{att} (h_{t-1}, z_i)
$$

Normalize to get attention weights:

**Lecture 12 - 33** 

=  $softmax(e_{t})$  $a_{t}$ .

 $0 < a_{\text{t,i}} < 1$ , attention values sum to 1

Bahdanau et al, "Neural machine translation by jointly learning to align and translate", ICLR 2015

### Ranjay Krishna, Aditya Kusupati Lecture 12 - 33 May 09, 2023

![](_page_33_Figure_1.jpeg)

Lecture 12 - 34

Bahdanau et al, "Neural machine translaAon by jointly learning to align and translate", ICLR 2015

### Ranjay Krishna, Aditya Kusupati Lecture 12 - 34 May 09, 2023

![](_page_34_Figure_1.jpeg)

Bahdanau et al, "Neural machine translation by jointly learning to align and translate", ICLR 2015

### Ranjay Krishna, Aditya Kusupati **Lecture 12 - 35** May 09, 2023

## Similar visualization of attention weights

English to French translation example:

**Input**: "The agreement on the European Economic Area was signed in August 1992."

**Output**: "L'accord sur la zone économique européenne a été signé en août 1992."

Without any attention supervision, model learns different word orderings for different languages

![](_page_35_Figure_5.jpeg)

**Lecture 12 - 36** 

Bahdanau et al, "Neural machine translation by jointly learning to align and translate", ICLR 2015

### Ranjay Krishna, Aditya Kusupati Lecture 12 - 36 May 09, 2023
## Today's Agenda:

- **- Attention with RNNs**
	- In Computer Vision
	- In NLP

## **- General Attention Layer**

- Self-attention
- Positional encoding
- Masked attention
- Multi-head attention
- **- Transformers**

### Ranjay Krishna, Aditya Kusupati Lecture 12 - 37 May 09, 2023

## Image Captioning with RNNs & Attention

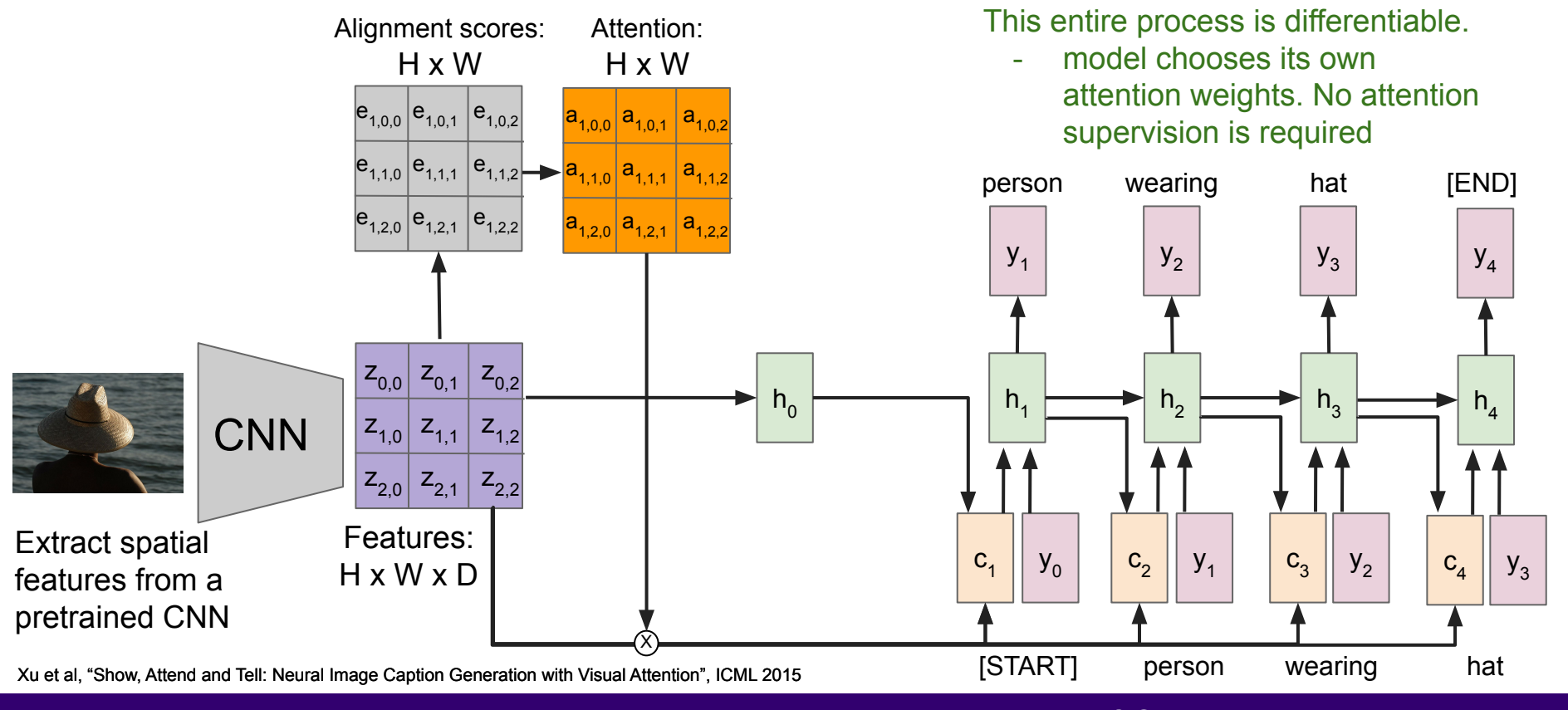

**Lecture 12 - 38** 

#### Ranjay Krishna, Aditya Kusupati **Lecture 12 - 38** May 09, 2023

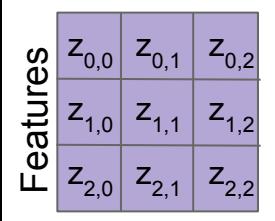

h

**Inputs**: Features: **z** (shape: H x W x D) Query: **h** (shape: D)

#### Ranjay Krishna, Aditya Kusupati **Lecture 12 - 39** May 09, 2023,

**Operations:** Alignment:  $e_{i,j} = f_{att}(h, z_{i,j})$ 

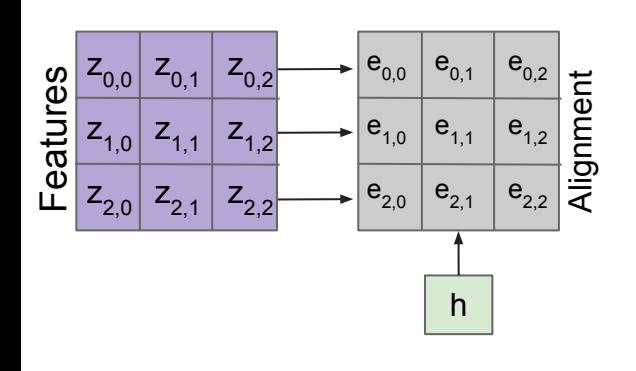

**Inputs**: Features: **z** (shape: H x W x D) Query: **h** (shape: D)

#### Ranjay Krishna, Aditya Kusupati **Lecture 12 - 40** May 09, 2023,

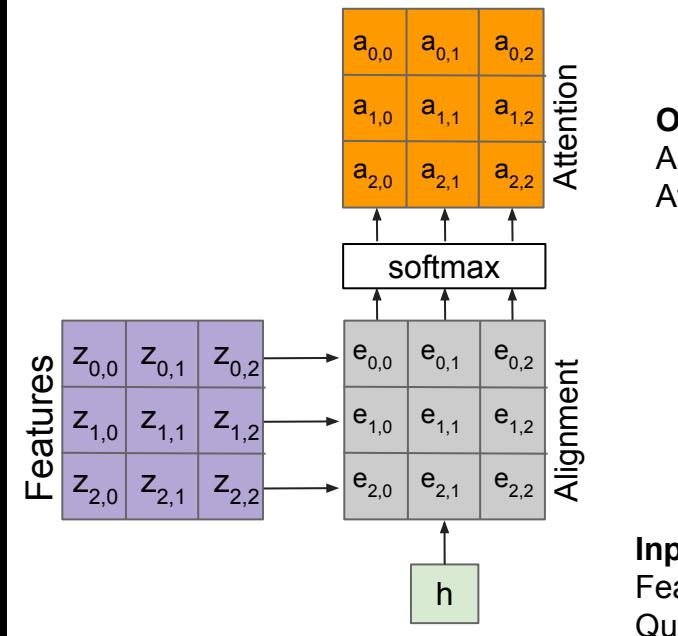

**Operations:** Alignment:  $e_{i,j} = f_{\text{att}}(h, z_{i,j})$ Attention: **a** = softmax(**e**)

**Inputs**:

Features: **z** (shape: H x W x D) Query: **h** (shape: D)

#### Ranjay Krishna, Aditya Kusupati **Lecture 12 - 41** May 09, 2023,

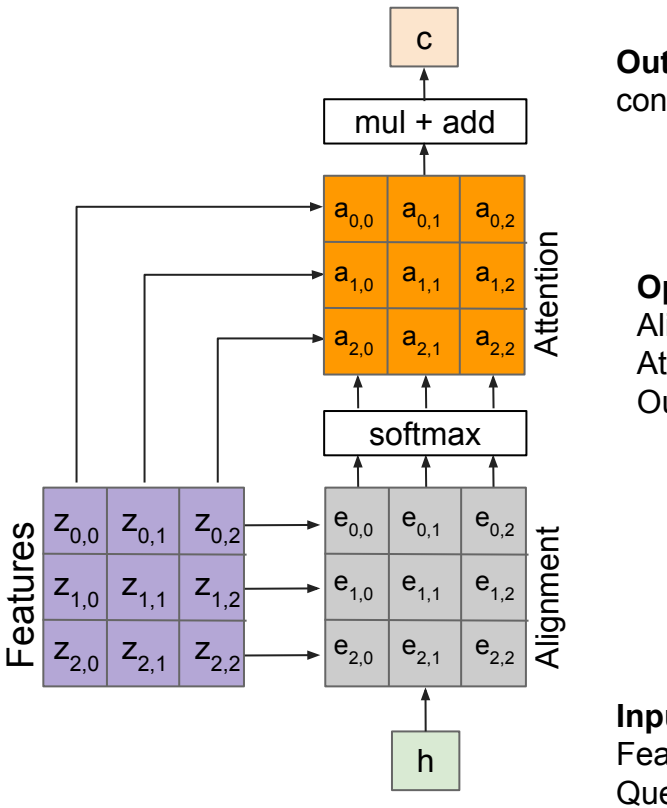

**Outputs:**

context vector: **c** (shape: D)

**Operations:** Alignment:  $e_{i,j} = f_{\text{att}}(h, z_{i,j})$ Attention: **a** = softmax(**e**) Output: **c** =  $\sum_{i,j} a_{i,j} z_{i,j}$ 

**Inputs**: Features: **z** (shape: H x W x D)

Query: **h** (shape: D)

#### Ranjay Krishna, Aditya Kusupati **Lecture 12 - 42** May 09, 2023,

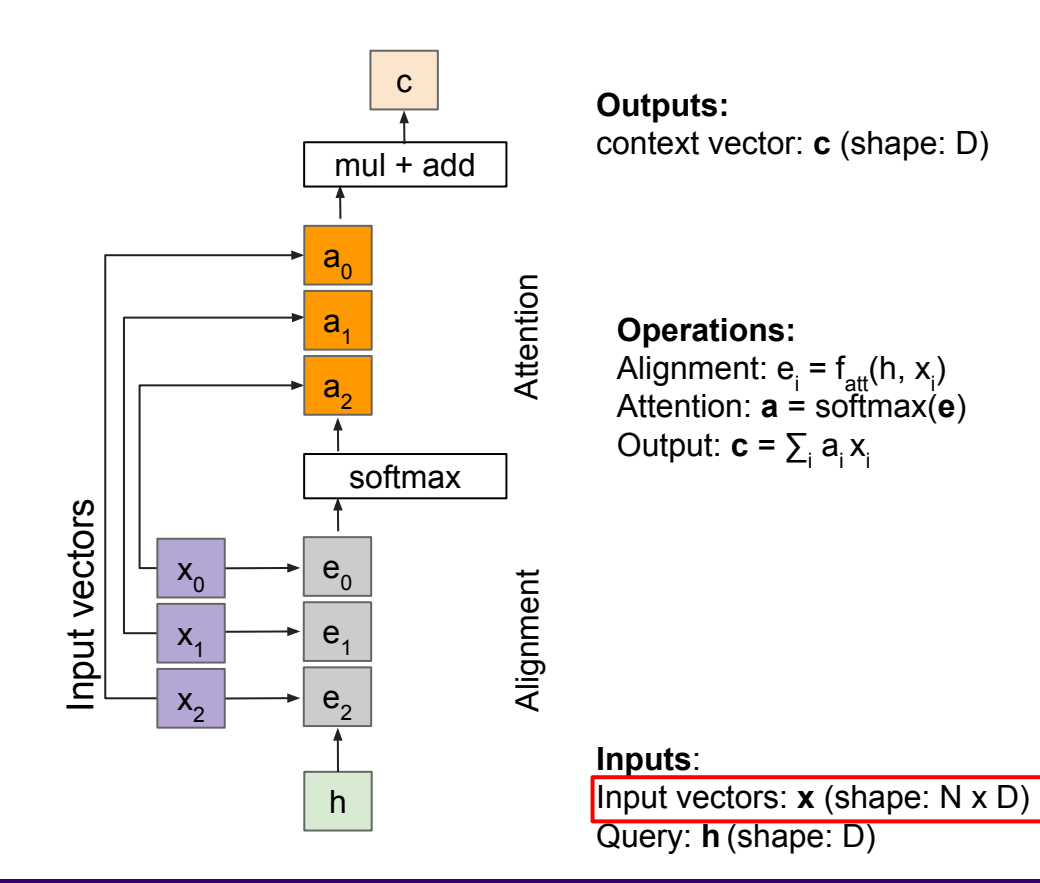

Attention operation is **permutation invariant.**

- Doesn't care about ordering of the features
- Stretch  $H \times W = N$  into N vectors

#### Ranjay Krishna, Aditya Kusupati **Lecture 12 - 43** May 09, 2023,

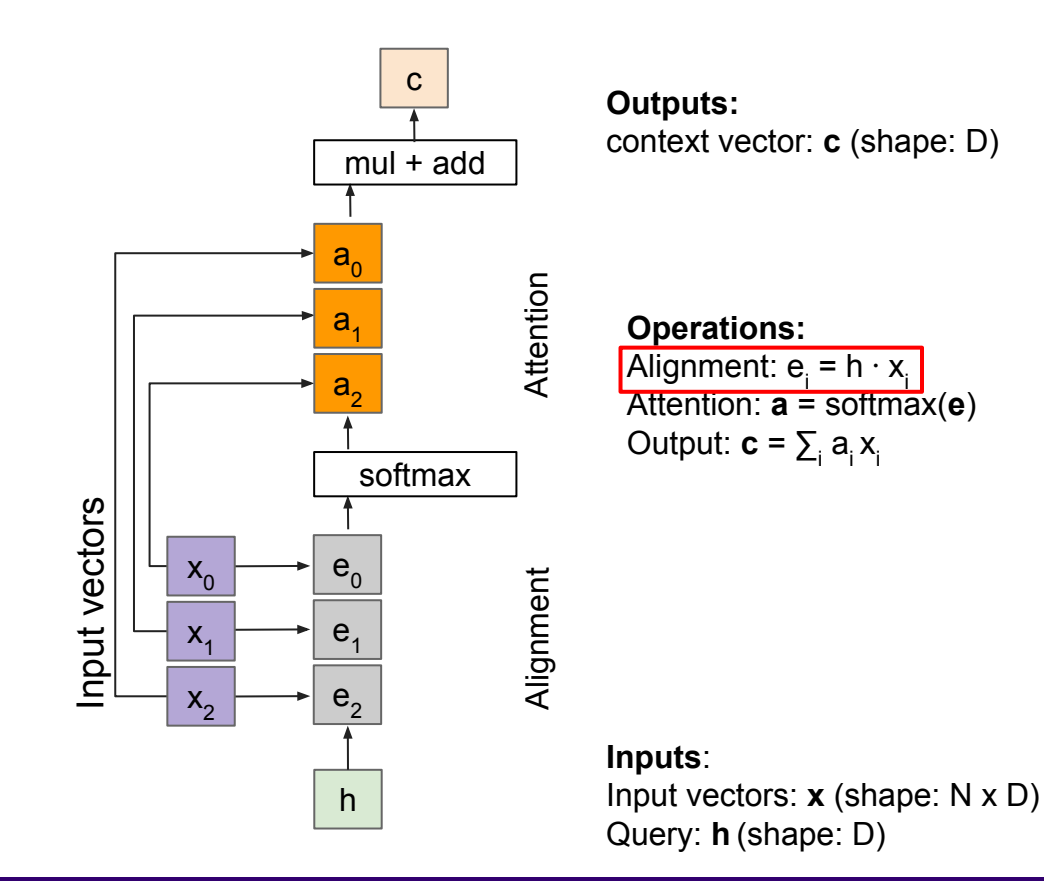

#### Change  $f_{\text{att}}(.)$  to a simple dot product

only works well with key & value transformation trick (will mention in a few slides)

#### Ranjay Krishna, Aditya Kusupati Lecture 12 - May 09, 2023

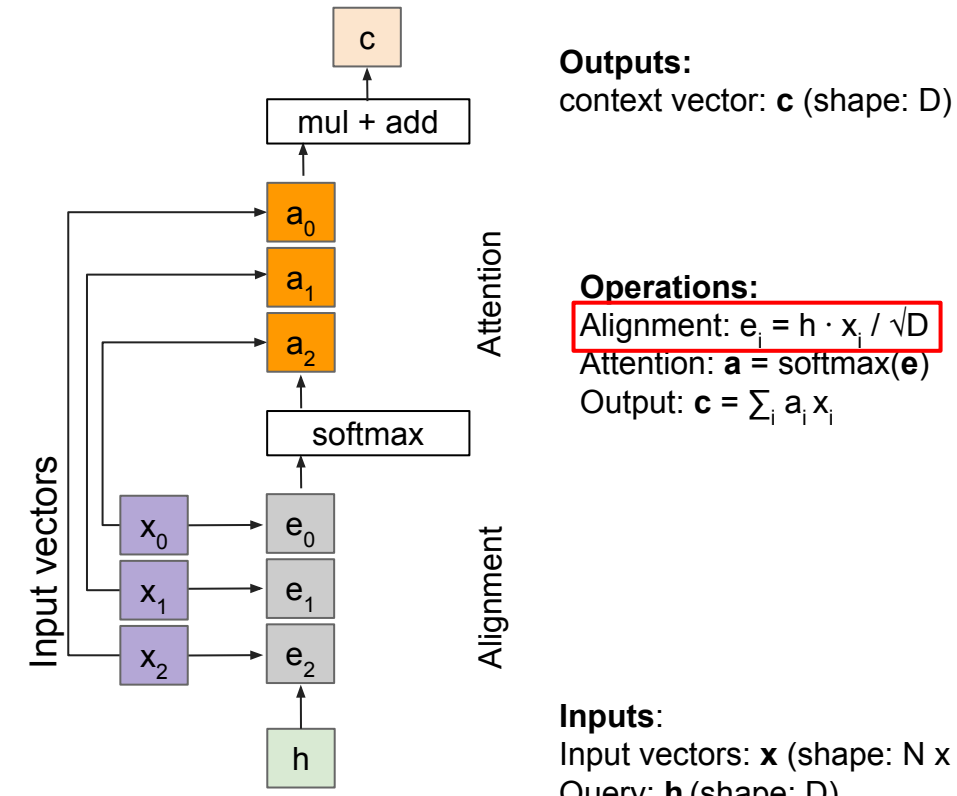

Change  $f_{\text{out}}(.)$  to a scaled simple dot product

- High dimensionality means more terms in the dot product sum.
- Large magnitude vectors will cause softmax to peak and assign very little weight to all others
- Dividing by  $\sqrt{D}$  will reduce effect of large magnitude vectors

Input vectors: **x** (shape: N x D) Query: **h** (shape: D)

### Ranjay Krishna, Aditya Kusupati **Lecture 12 - 45** May 09, 2023,

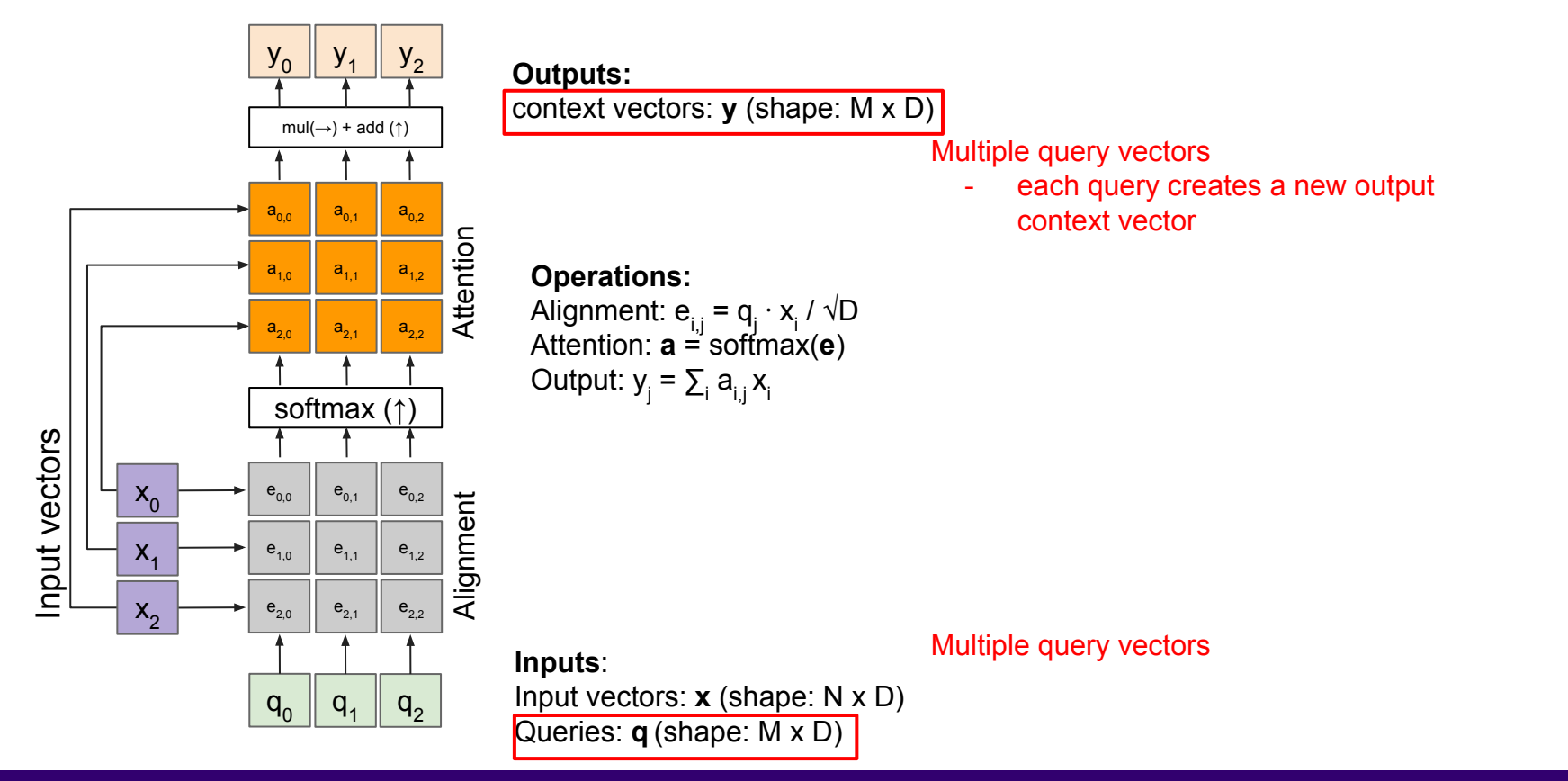

Ranjay Krishna, Aditya Kusupati Lecture 12 - May 09, 2023

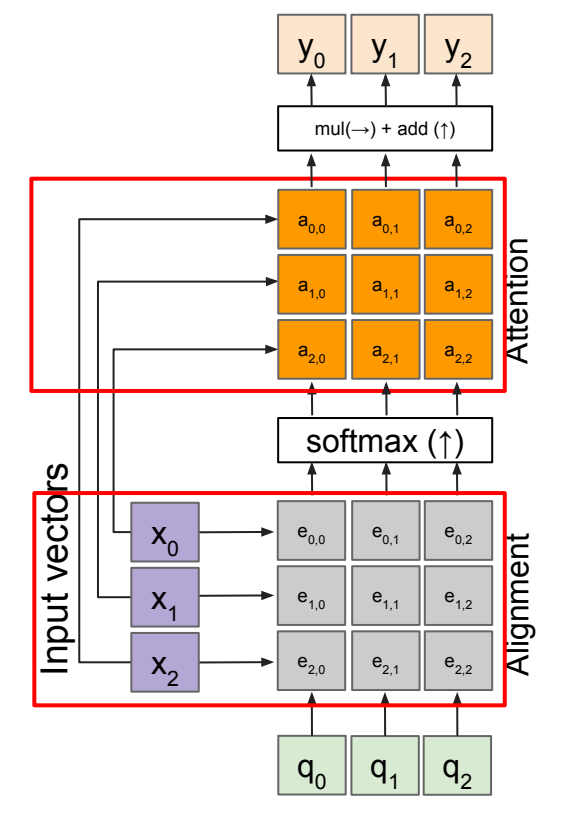

#### **Outputs:**

context vectors: **y** (shape: M x D)

**Operations:** Alignment:  $e_{i,j} = q_j \cdot x_i / \sqrt{D}$ Attention: **a** = softmax(**e**) Output:  $y_j = \sum_i a_{i,j} x_i$ 

The input vectors are used for both the alignment as well as the attention calculations.

We can add more expressivity to the layer by adding a different FC layer before each of the two steps.

**Inputs**:

Input vectors: **x** (shape: N x D) Queries: **q** (shape: M x D)

#### Ranjay Krishna, Aditya Kusupati Lecture 12 - May 09, 2023

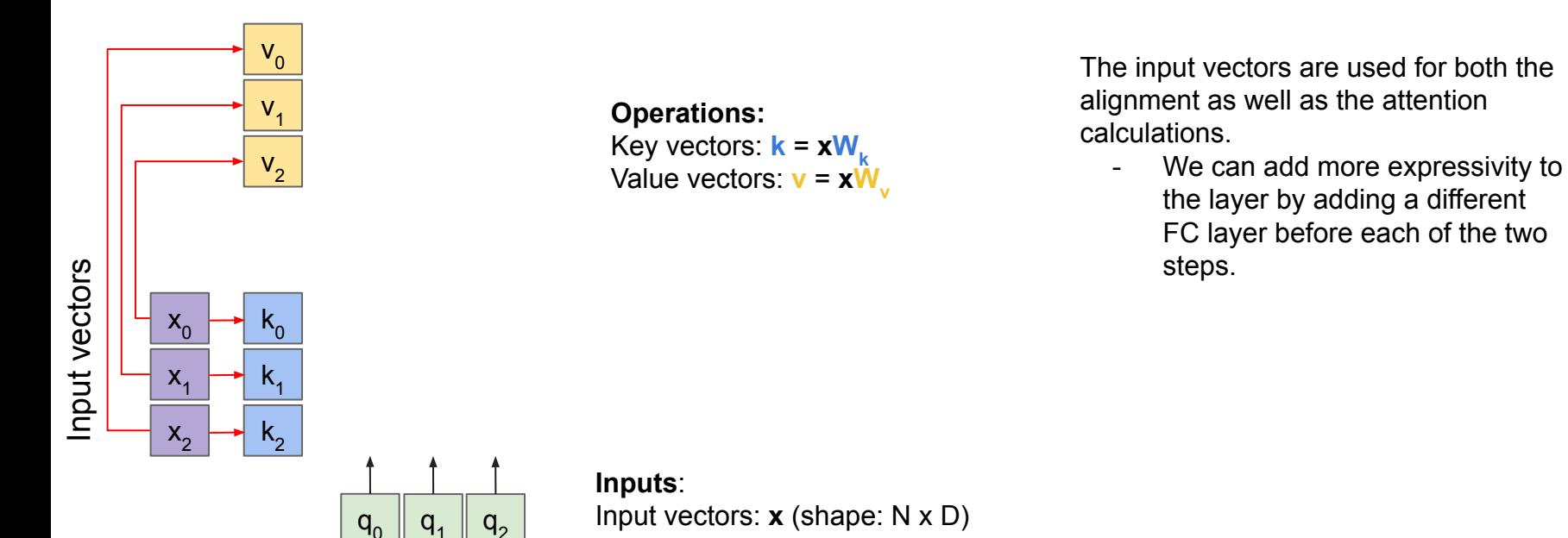

Input vectors: **x** (shape: N x D) Queries: **q** (shape: M x D<sub>k</sub>)

#### Ranjay Krishna, Aditya Kusupati **Lecture 12 - 48** May 09, 2023

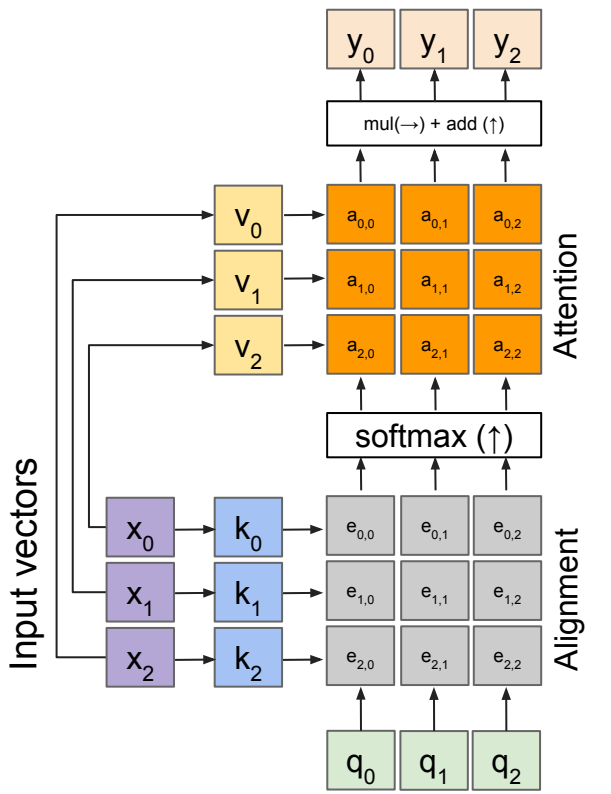

**Outputs:** 

context vectors: **y** (shape: M  $x$   $D_y$ )

**Operations:**

Key vectors:  $k = xW_k$ Value vectors: **v** = **xW** Alignment:  $e_{i,j} = q_j \cdot k_i / \sqrt{D}$ Attention:  $\mathbf{a} = \text{softmax}(\mathbf{e})$ Output:  $y_j = \sum_i a_{i,j} v_i$ 

The input and output dimensions can now change depending on the key and value FC layers

The input vectors are used for both the alignment as well as the attention calculations.

We can add more expressivity to the layer by adding a different FC layer before each of the two steps.

**Inputs**: Input vectors: **x** (shape: N x D) Queries: **q** (shape: M x  $D_k$ )

#### Ranjay Krishna, Aditya Kusupati **Lecture 12 - 49 May 09, 2023**

## Deriving self-attention from this general attention layer

Ranjay Krishna, Aditya Kusupati Lecture 12 - 50 May 09, 2023

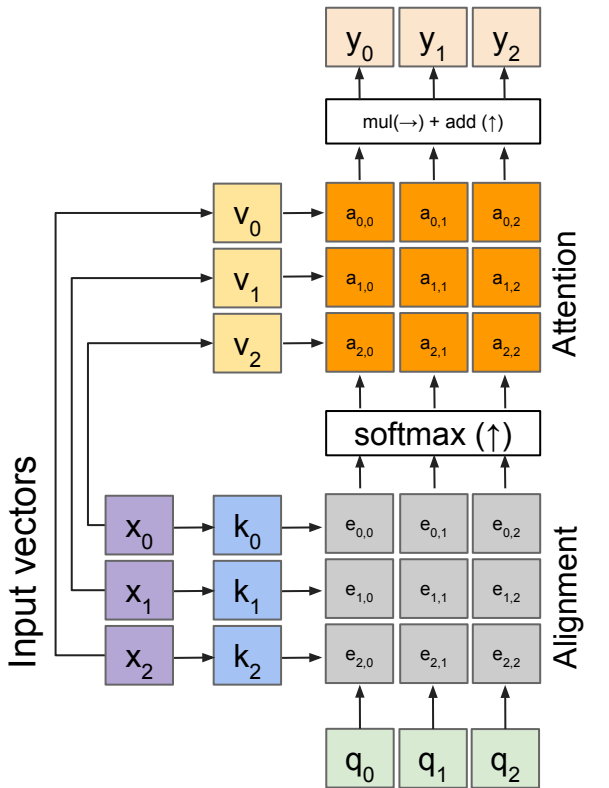

**Outputs:** 

context vectors: **y** (shape: <mark>D<sub>v</sub>)</mark>

**Operations:** Key vectors:  $k = xW_k$ Value vectors: **v** = **xW** Alignment:  $e_{i,j} = q_j \cdot k_i / \sqrt{D}$ Attention: **a** = softmax(**e**) Output:  $y_j = \sum_i a_{i,j} v_i$ 

Recall that the query vector was a function of the input vectors

**Encoder**:  $h_0 = f_{\mathbf{W}}(\mathbf{z})$ where **z** is spatial CNN features  $\mathsf{f}_{\mathsf{W}}^{\mathsf{}}(\mathsf{.})$  is an MLP

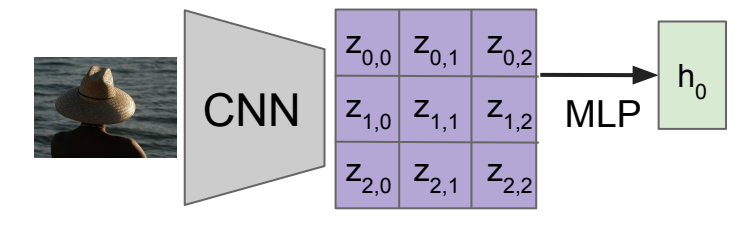

**Inputs**:

Input vectors: **x** (shape: N x D) Queries: **q** (shape: M x D<sub>k</sub>)

#### Ranjay Krishna, Aditya Kusupati **Lecture 12 - 51** May 09, 2023

## Self attention layer

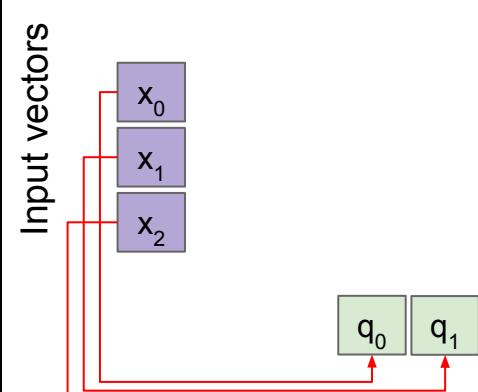

**Operations:**

**Inputs**:

Key vectors:  $k = xW_k$ Value vectors: **v** = **xW** Query vectors: **q** = **xW** Alignment:  $e_{ij} = q_j \cdot k_i / \sqrt{D}$ Attention: **a** = softmax(**e**) Output:  $y_j = \sum_i a_{i,j} v_i$ 

We can calculate the query vectors from the input vectors, therefore, defining a "self-attention" layer.

Instead, query vectors are calculated using a FC layer.

No input query vectors anymore

 $q<sub>2</sub>$ 

Input vectors: **x** (shape: N x D) Queries: **q** (shape: M x Dk )

### Ranjay Krishna, Aditya Kusupati **Lecture 12 - 52** May 09, 2023

# Self attention layer

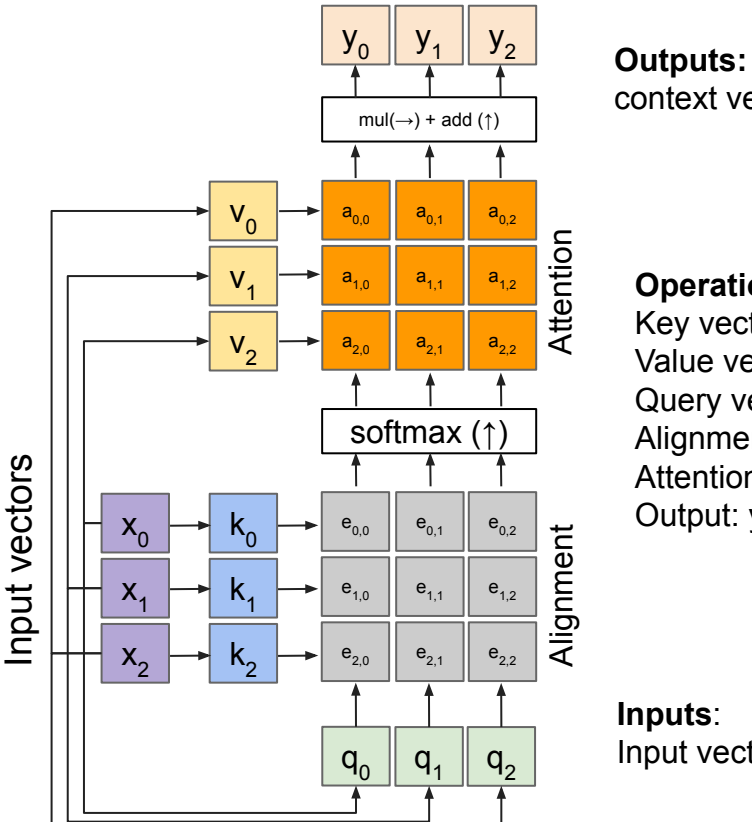

context vectors: **y** (shape: <mark>D<sub>v</sub>)</mark>

**Operations:** Key vectors:  $k = xW_k$ Value vectors: **v** = **xW** Query vectors: **q** = **xW** Alignment:  $e_{i,j} = q_j \cdot k_i / \sqrt[D]{D}$ Attention: **a** = softmax(**e**) Output:  $y_j = \sum_i a_{i,j} v_i$ 

**Inputs**: Input vectors: **x** (shape: N x D)

## Ranjay Krishna, Aditya Kusupati **Lecture 12 - 53** May 09, 2023,

## Self attention layer - attends over sets of inputs

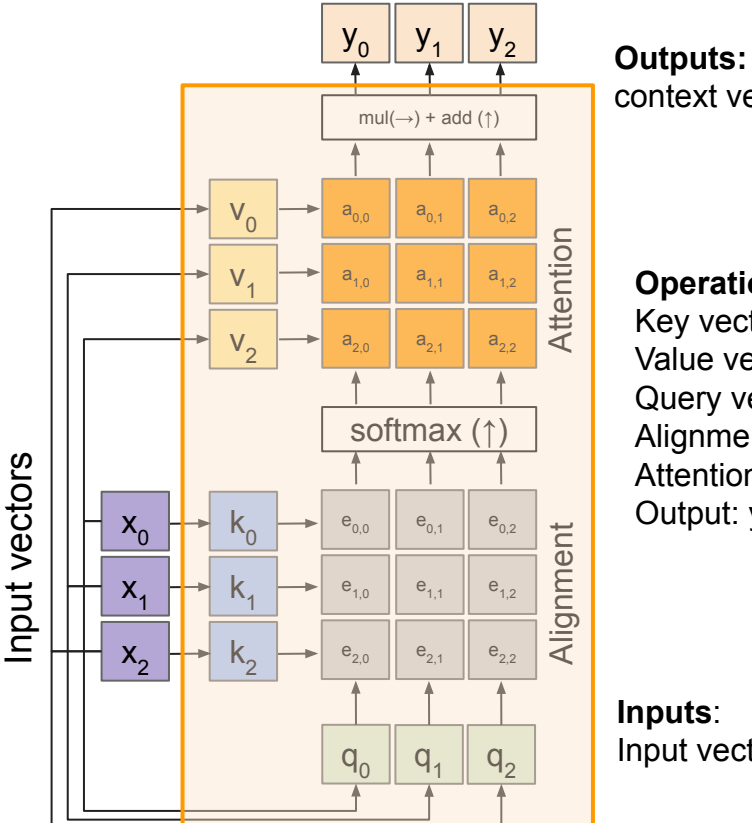

context vectors: **y** (shape: <mark>D<sub>v</sub>)</mark>

**Operations:** Key vectors:  $k = xW_k$ Value vectors: **v** = **xW** Query vectors: **q** = **xW** Alignment:  $e_{i,j} = q_j \cdot k_i / \sqrt[D]{D}$ Attention: **a** = softmax(**e**) Output:  $y_j = \sum_i a_{i,j} v_i$ 

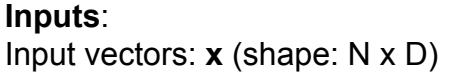

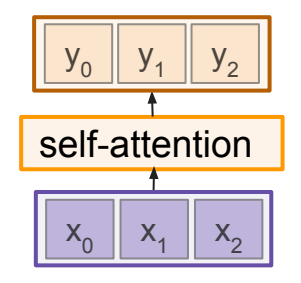

### Ranjay Krishna, Aditya Kusupati **Lecture 12 - 54** May 09, 2023,

## Self attention layer - attends over sets of inputs

Permutation invariant

**Problem:** how can we encode ordered sequences like language or spatially ordered image features?

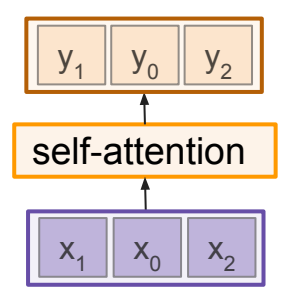

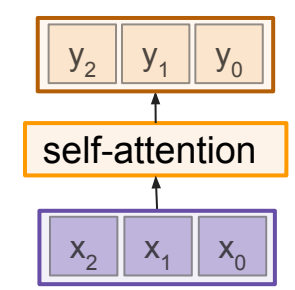

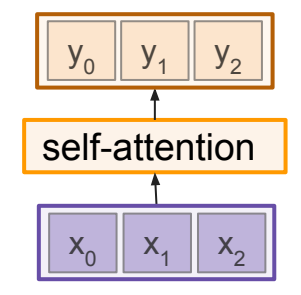

#### Ranjay Krishna, Aditya Kusupati Lecture 12 - 55 May 09, 2023

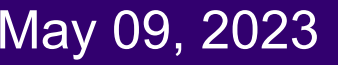

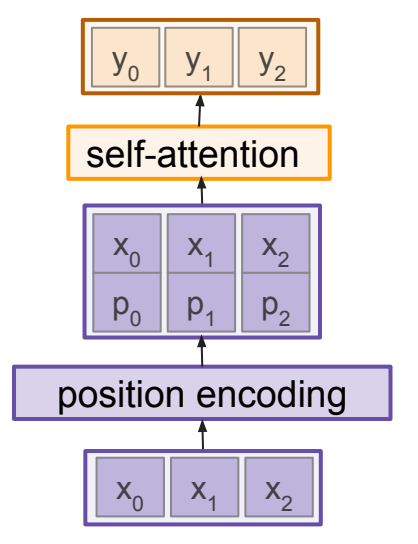

Concatenate special positional encoding  $\mathsf{p}_{\mathsf{j}}$  to each input vector  $\mathsf{x}_{\mathsf{j}}$ 

We use a function *pos*:  $N \rightarrow R^d$ to process the position j of the vector into a d-dimensional vector

Desiderata of *pos*(.) :

- 1. It should output a **unique** encoding for each time-step (word's position in a sentence)
- 2. **Distance** between any two time-steps should be consistent across sentences with different lengths.
- 3. Our model should generalize to **longer** sentences without any efforts. Its values should be bounded.
- 4. It must be **deterministic**.

#### So, pj = *pos*(j)

#### Ranjay Krishna, Aditya Kusupati Lecture 12 - 56 May 09, 2023

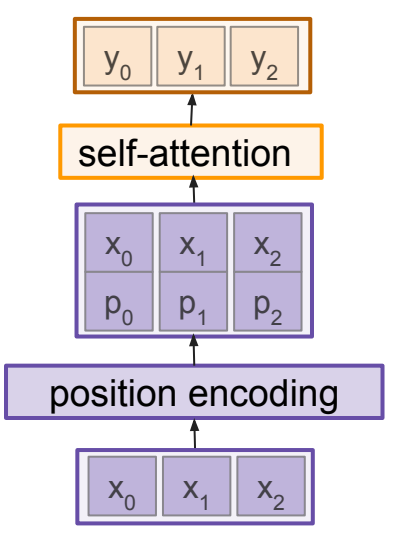

Concatenate special positional encoding  $\mathsf{p}_{\mathsf{j}}$  to each input vector  $\mathsf{x}_{\mathsf{j}}$ 

We use a function *pos*:  $N \rightarrow R^d$ to process the position j of the vector into a d-dimensional vector

Options for *pos*(.)

- 1. Learn a lookup table:
	- Learn parameters to use for *pos*(t) for  $t \in [0, T)$
	- Lookup table contains T x d parameters.

Desiderata of *pos*(.) :

- 1. It should output a **unique** encoding for each time-step (word's position in a sentence)
- 2. **Distance** between any two time-steps should be consistent across sentences with different lengths.
- 3. Our model should generalize to **longer** sentences without any efforts. Its values should be bounded.
- 4. It must be **deterministic**.

So, p<sub>j</sub> = *pos*(j)

## Ranjay Krishna, Aditya Kusupati **Lecture 12 - 57** May 09, 2023

#### Vaswani et al, "Attention is all you need", NeurIPS 2017

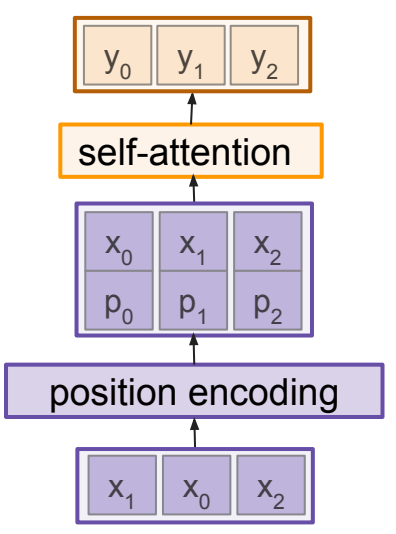

Concatenate special positional encoding  $\mathsf{p}_{\mathsf{j}}$  to each input vector  $\mathsf{x}_{\mathsf{j}}$ 

We use a function *pos*:  $N \rightarrow R^d$ to process the position j of the vector into a d-dimensional vector

So, p<sub>j</sub> = *pos*(j)

## Ranjay Krishna, Aditya Kusupati Lecture 12 - 58 May 09, 2023

Options for *pos*(.)

- 1. Learn a lookup table:
	- Learn parameters to use for *pos*(t) for  $t \in [0, T)$

Lecture 12 - 58

- Lookup table contains T x d parameters.
- 2. Design a fixed function with the desiderata

 $\Omega$ 

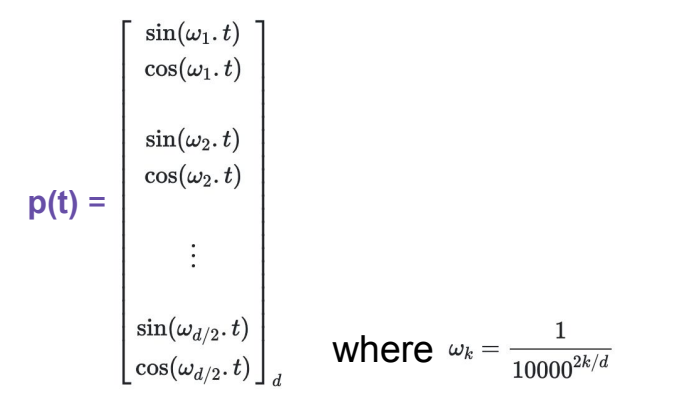

Vaswani et al, "Attention is all you need", NeurIPS 2017

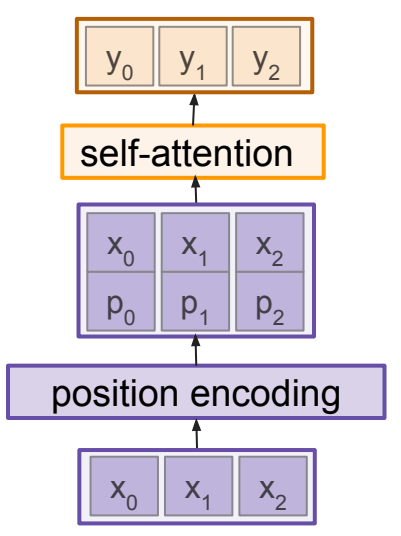

Concatenate special positional encoding  $\mathsf{p}_{\mathsf{j}}$  to each input vector  $\mathsf{x}_{\mathsf{j}}$ 

We use a function *pos*:  $N \rightarrow R^d$ to process the position j of the vector into a d-dimensional vector

So, p<sub>j</sub> = *pos*(j)

## Ranjay Krishna, Aditya Kusupati Lecture 12 - 59 May 09, 2023

Options for *pos*(.)

 $\Omega$ 

- 1. Learn a lookup table:
	- Learn parameters to use for *pos*(t) for  $t \in [0, T)$

Lecture 12 - 59

- Lookup table contains T x d parameters.
- 2. Design a fixed function with the desiderata

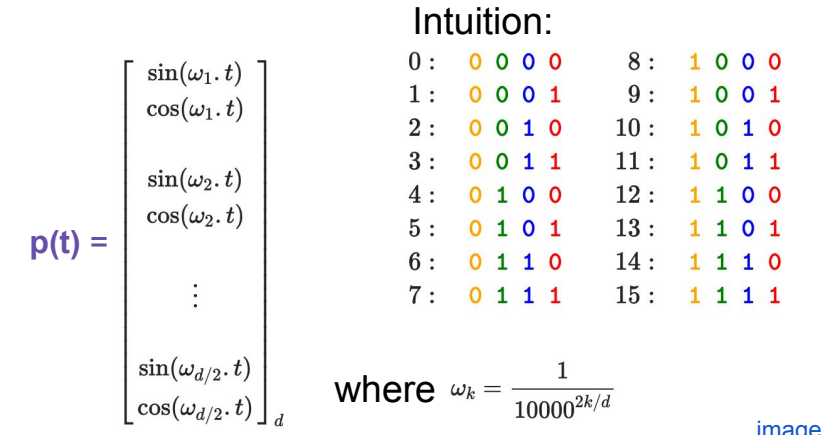

#### [image source](https://kazemnejad.com/blog/transformer_architecture_positional_encoding/)

Vaswani et al, "Attention is all you need", NeurIPS 2017

# Masked self-attention layer

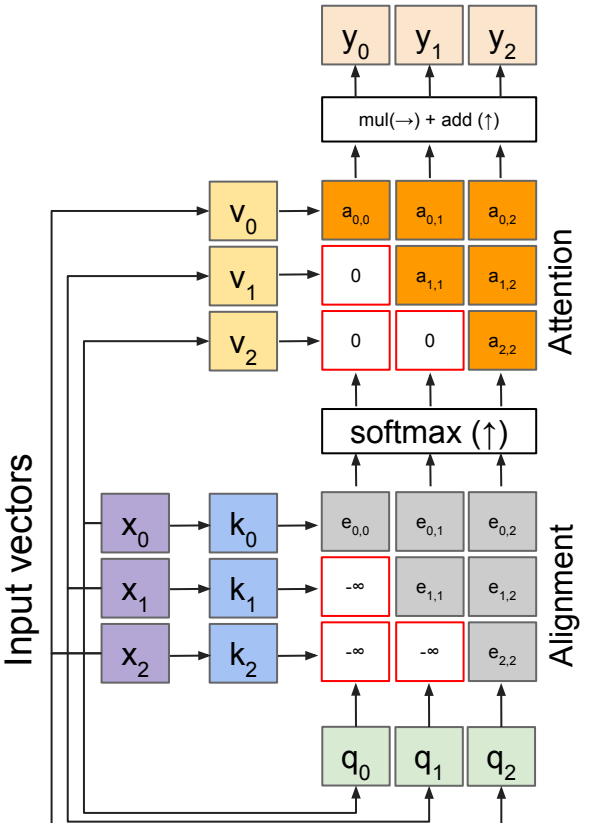

**Outputs:** 

context vectors: **y** (shape: <mark>D<sub>v</sub>)</mark>

**Operations:** Key vectors:  $k = xW_k$ Value vectors: **v** = **xW** Query vectors: **q** = **xW** Alignment:  $e_{i,j} = q_j \cdot k_i / \sqrt[D]{D}$ Attention: **a** = softmax(**e**) Output:  $y_j = \sum_i a_{i,j} v_i$ 

**Inputs**: Input vectors: **x** (shape: N x D)

- Prevent vectors from looking at future vectors.
- Manually set alignment scores to -infinity

### Ranjay Krishna, Aditya Kusupati **Lecture 12 - 60** May 09, 2023,

## Multi-head self attention layer

- Multiple self-attention heads in parallel

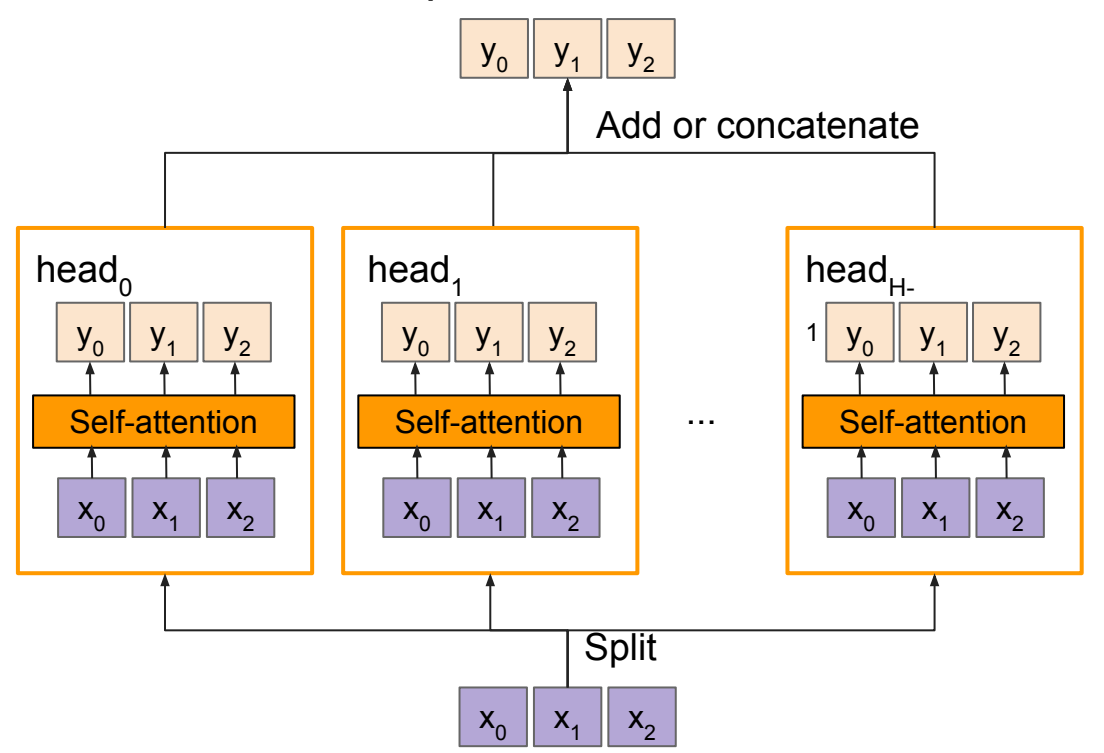

#### Ranjay Krishna, Aditya Kusupati **Lecture 12 - 61** May 09, 2023,

## General attention versus self-attention

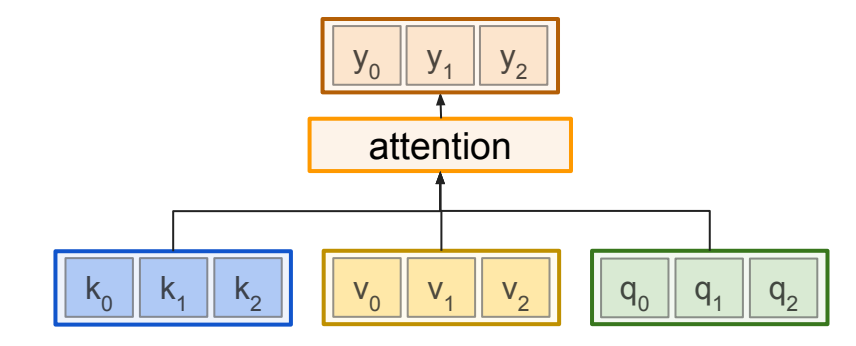

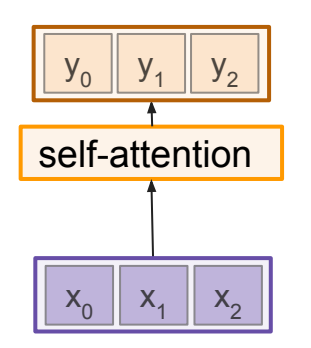

#### Ranjay Krishna, Aditya Kusupati Lecture 12 - 62 May 09, 2023

## Attention layers can process sequential inputs

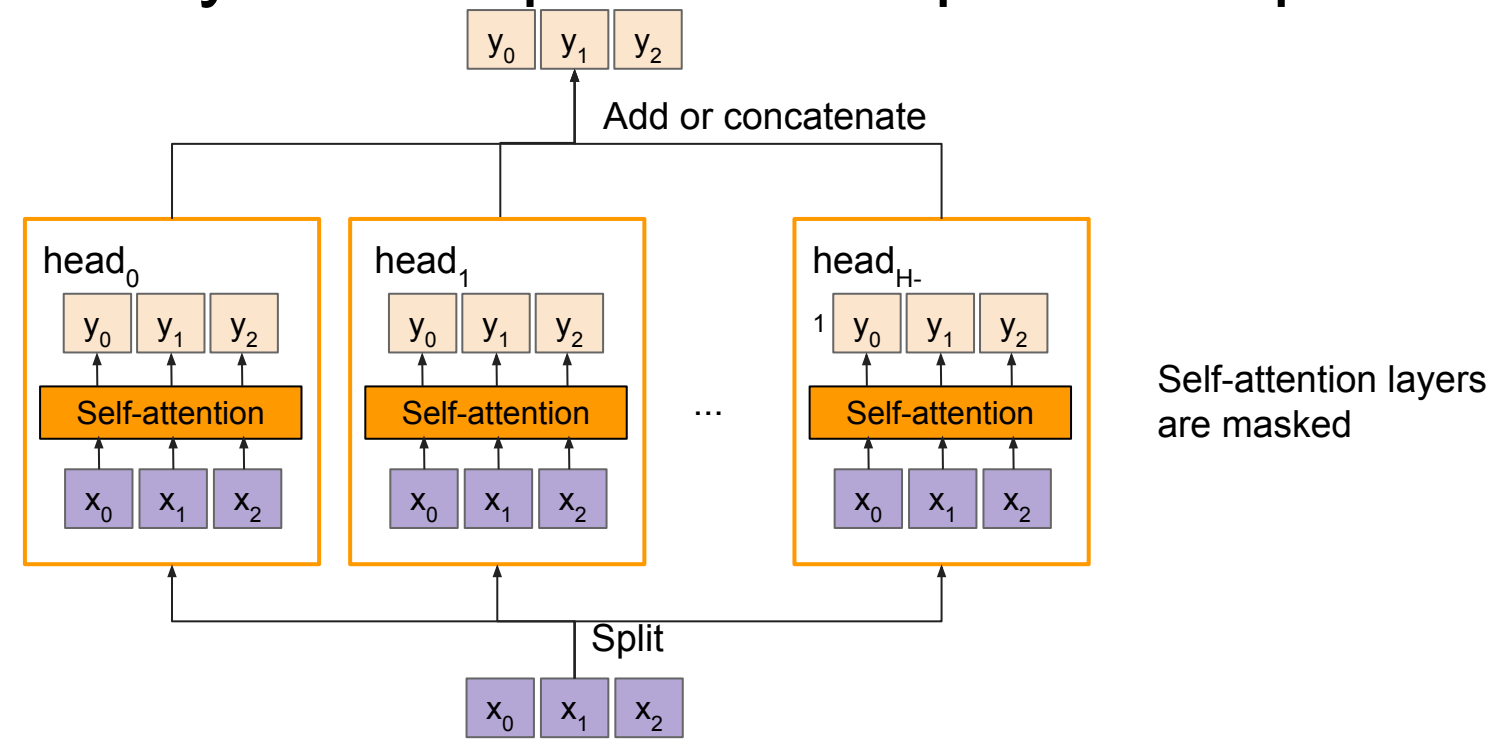

#### Ranjay Krishna, Aditya Kusupati **Lecture 12 - 63** May 09, 2023,

## Comparing RNNs to masked multi-headed attention

#### **RNNs**

(+) LSTMs work reasonably well for long sequences.

(-) Expects an ordered sequences of inputs

(-) Sequential computation: subsequent hidden states can only be computed after the previous ones are done.

#### **Masked multi-headed attention:**

(+) Good at long sequences. Each attention calculation looks at all inputs.

(+) Can operate over unordered sets or ordered sequences with positional encodings.

(+) Parallel computation: All alignment and attention scores for all inputs can be done in parallel.

(-) Requires a lot of memory: N x M alignment and attention scalers need to be calculated and stored for a single self-attention head. (but GPUs are getting bigger and better)

## Ranjay Krishna, Aditya Kusupati **Lecture 12 - 64** May 09, 2023

## Today's Agenda:

- **- Attention with RNNs**
	- In Computer Vision
	- $-$  In NLP
- **- General Attention Layer**
	- Self-attention
	- Positional encoding
	- Masked attention
	- Multi-head attention
- **- Transformers**

### Ranjay Krishna, Aditya Kusupati Lecture 12 - 65 May 09, 2023

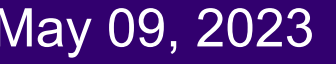

## Image Captioning using transformers

**Input**: Image **I Output:** Sequence  $\mathbf{y} = \mathbf{y}_1, \mathbf{y}_2, ..., \mathbf{y}_T$ 

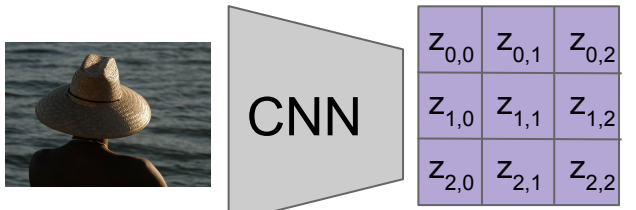

Extract spatial features from a pretrained CNN

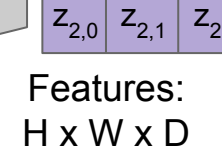

### Ranjay Krishna, Aditya Kusupati **Lecture 12 - 66** May 09, 2023,

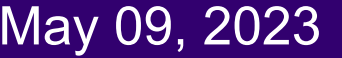

## Image Captioning using transformers

**Input**: Image **I Output:** Sequence  $\mathbf{y} = y_1, y_2, ..., y_T$ 

**Encoder:**  $c = T_w(z)$ where **z** is spatial CNN features T**<sup>W</sup> (.)** is the transformer encoder

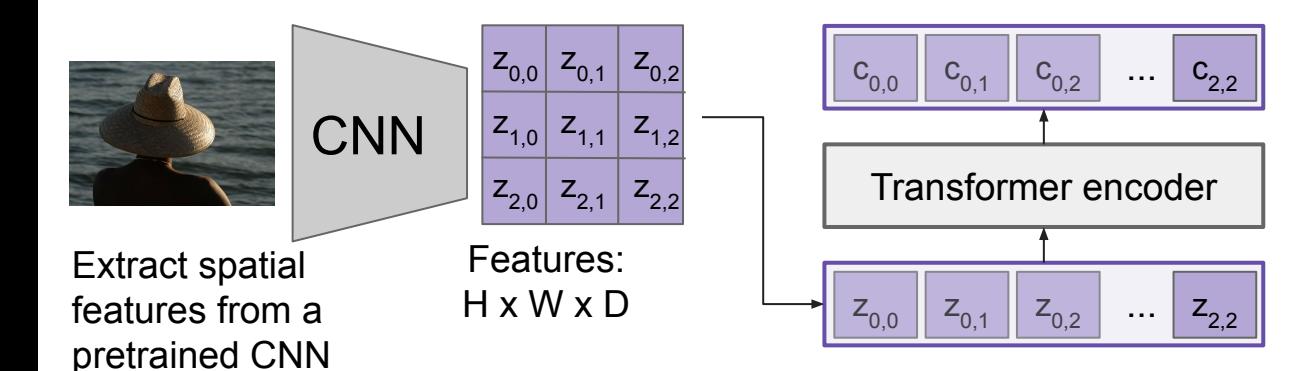

#### Ranjay Krishna, Aditya Kusupati Lecture 12 - 67 May 09, 2023

# Image Captioning using transformers

**Input**: Image **I Output:** Sequence  $\mathbf{y} = y_1, y_2, ..., y_T$  **Decoder**:  $y_t = T_D(y_{0:t-1}, c)$ where T<sub>D</sub>(.) is the transformer decoder

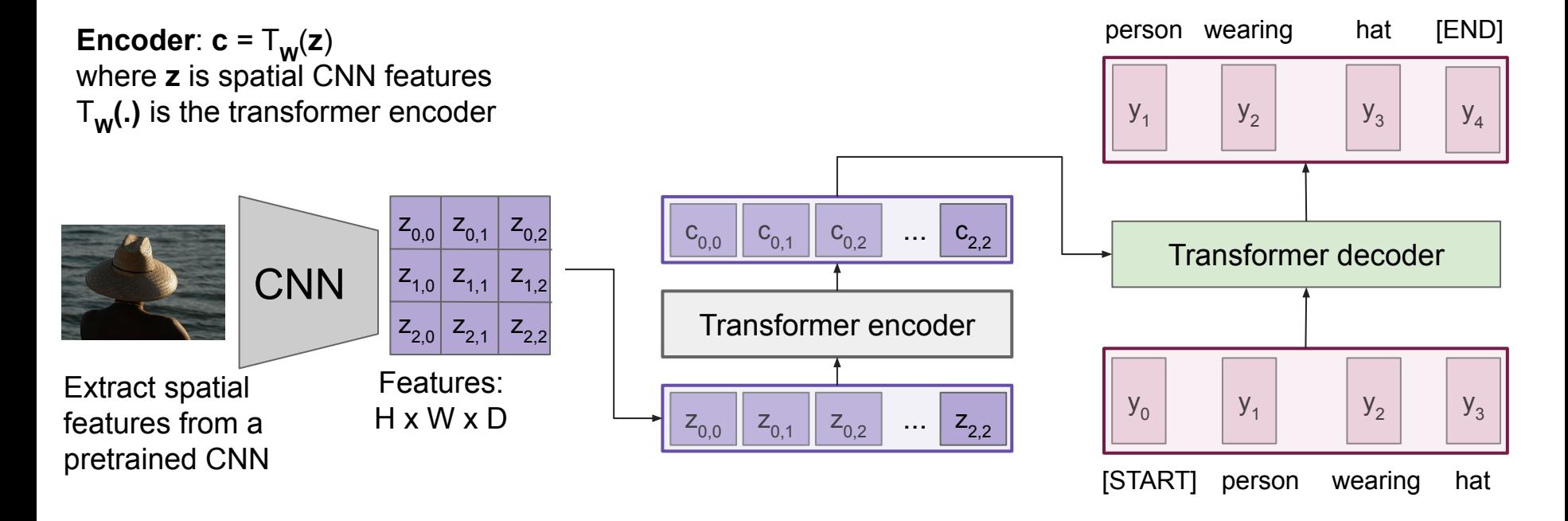

#### Ranjay Krishna, Aditya Kusupati Lecture 12 - 68 May 09, 2023

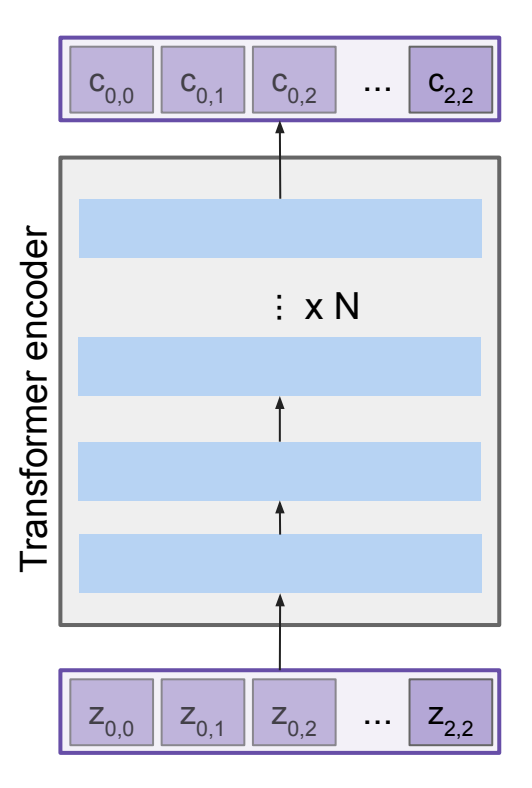

Made up of N encoder blocks.

In vaswani et al. N = 6,  $D_q$ = 512

Vaswani et al, "Attention is all you need", NeurIPS 2017

#### Ranjay Krishna, Aditya Kusupati **Lecture 12 - 69** May 09, 2023,

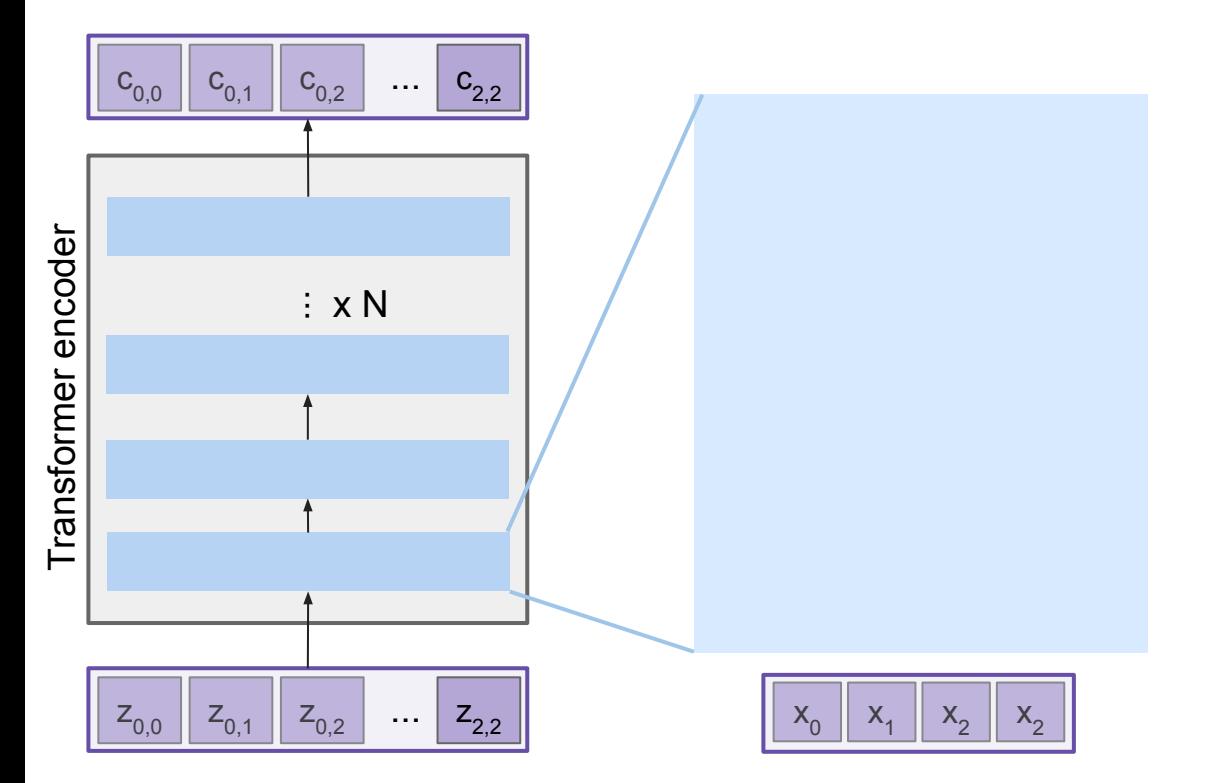

#### Let's dive into one encoder block

**Lecture 12 - 70** 

Vaswani et al, "Attention is all you need", NeurIPS 2017

#### Ranjay Krishna, Aditya Kusupati Lecture 12 - 70 May 09, 2023

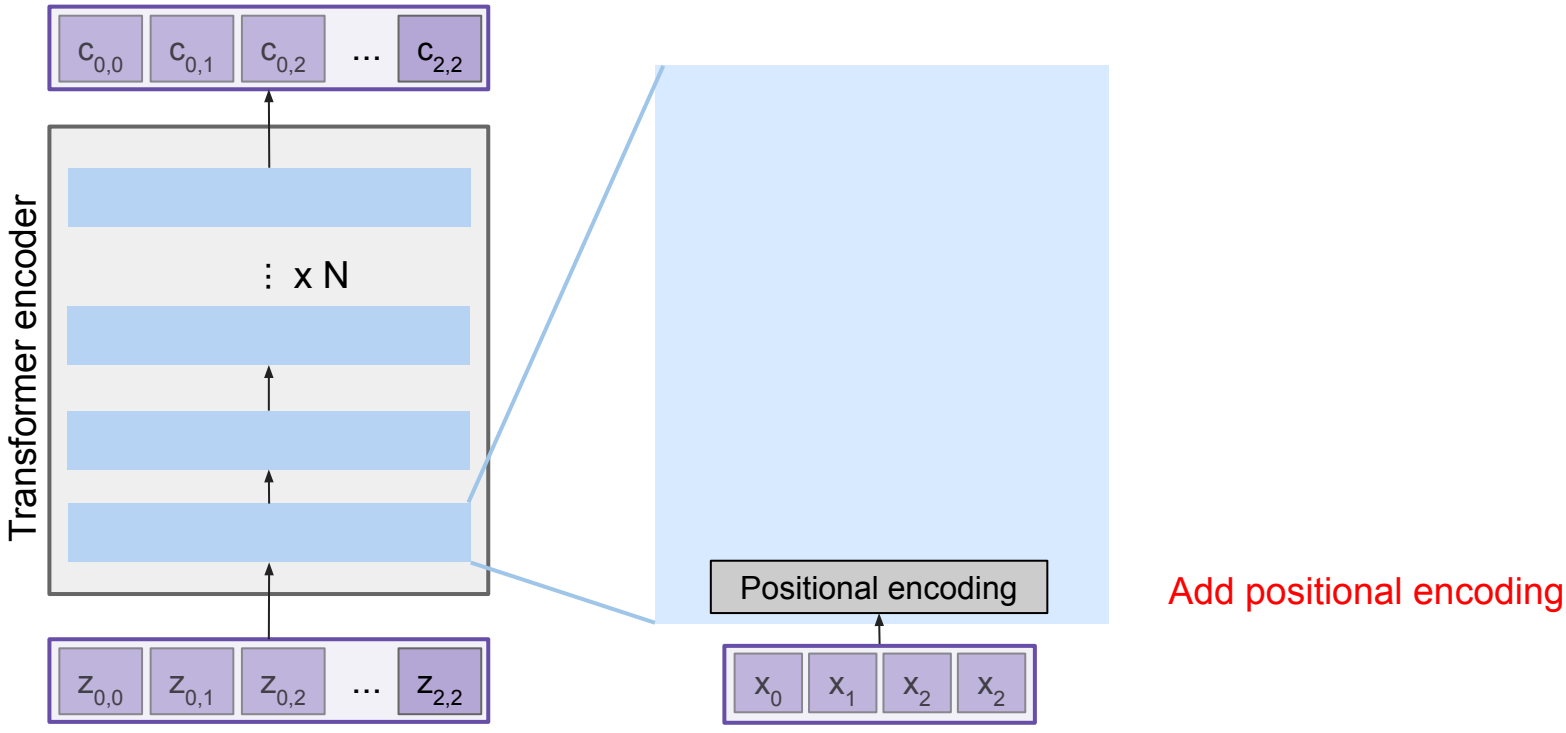

Vaswani et al, "Attention is all you need", NeurIPS 2017

#### Ranjay Krishna, Aditya Kusupati **Lecture 12 - 71** May 09, 2023,

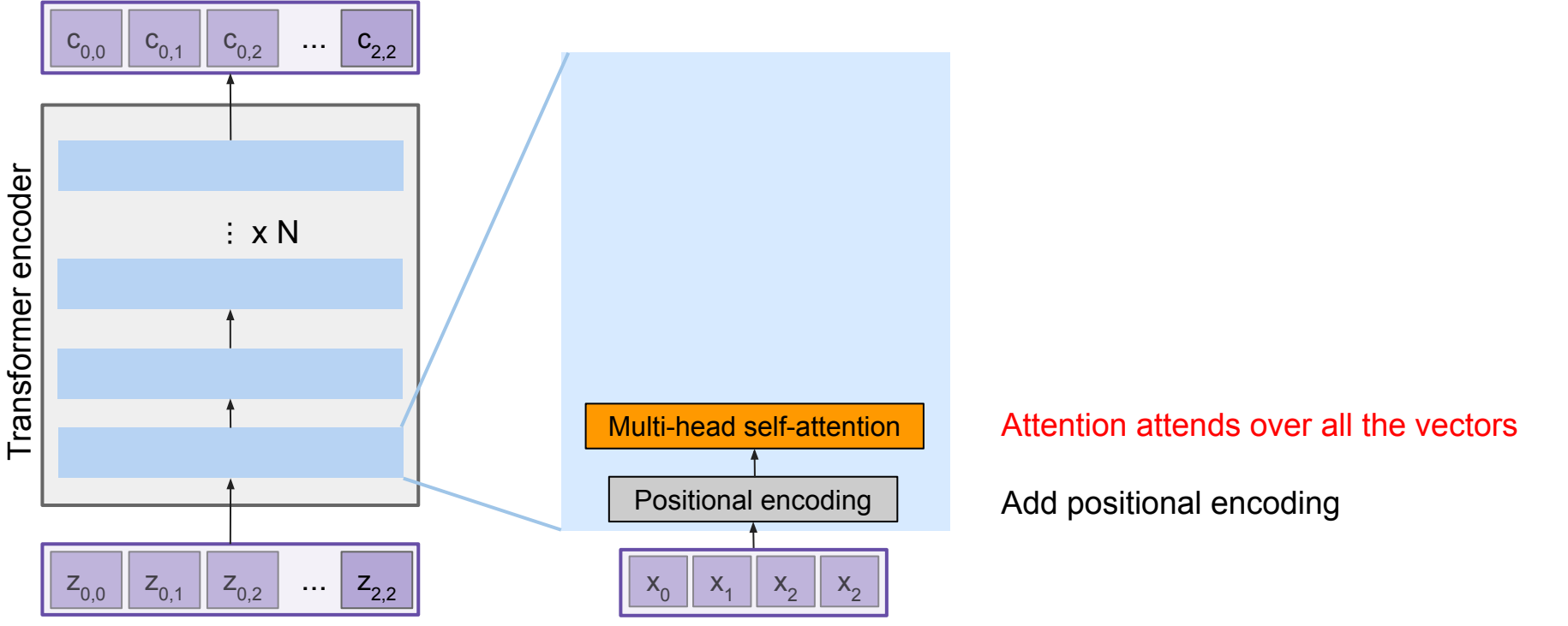

Vaswani et al, "Attention is all you need", NeurIPS 2017

#### Ranjay Krishna, Aditya Kusupati Lecture 12 - May 09, 2023
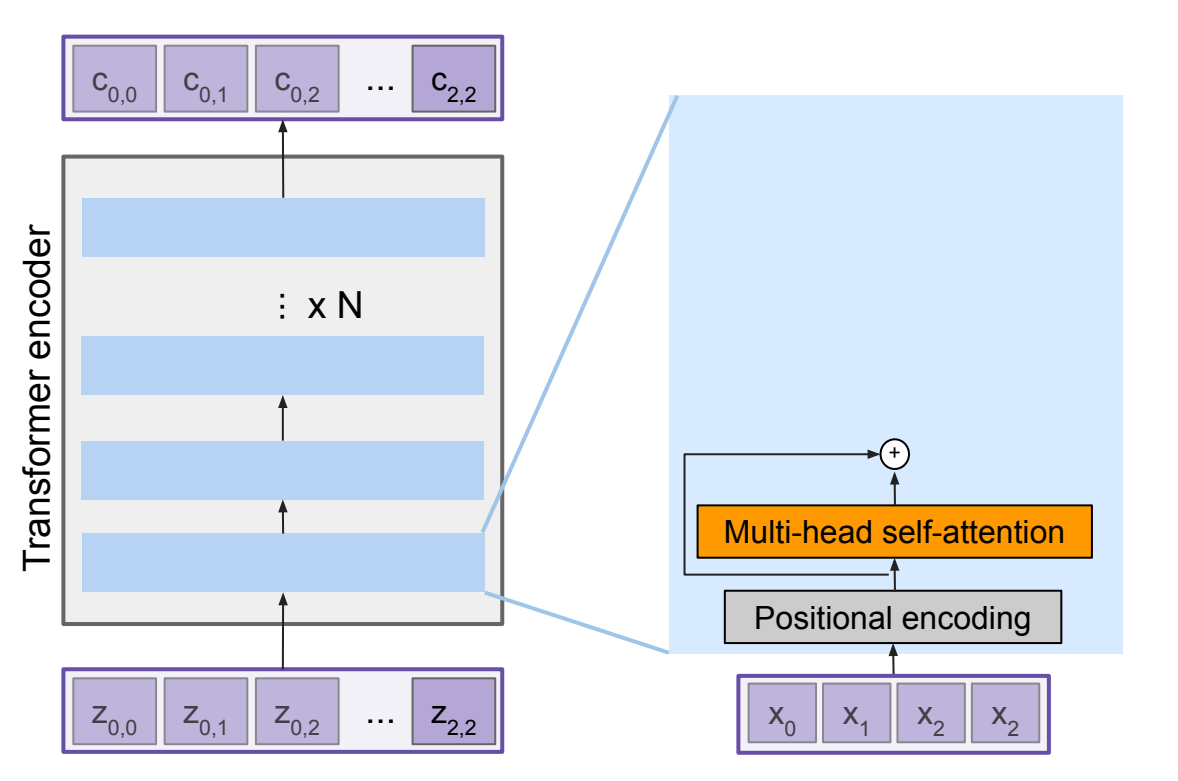

#### Residual connection

Attention attends over all the vectors

Add positional encoding

Vaswani et al, "Attention is all you need", NeurIPS 2017

#### Ranjay Krishna, Aditya Kusupati Lecture 12 - 73 May 09, 2023

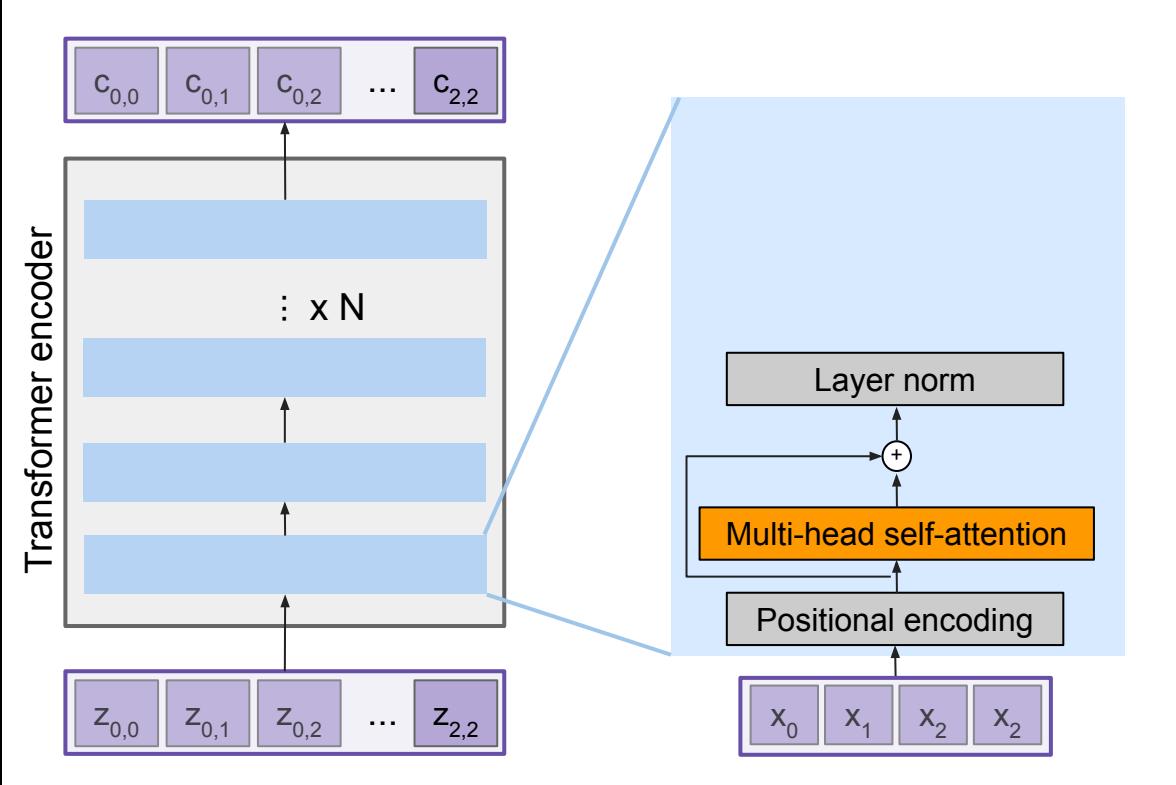

#### LayerNorm over each vector individually

Residual connection

Attention attends over all the vectors

Add positional encoding

Vaswani et al, "Attention is all you need", NeurIPS 2017

#### Ranjay Krishna, Aditya Kusupati **Lecture 12 - 74** May 09, 2023,

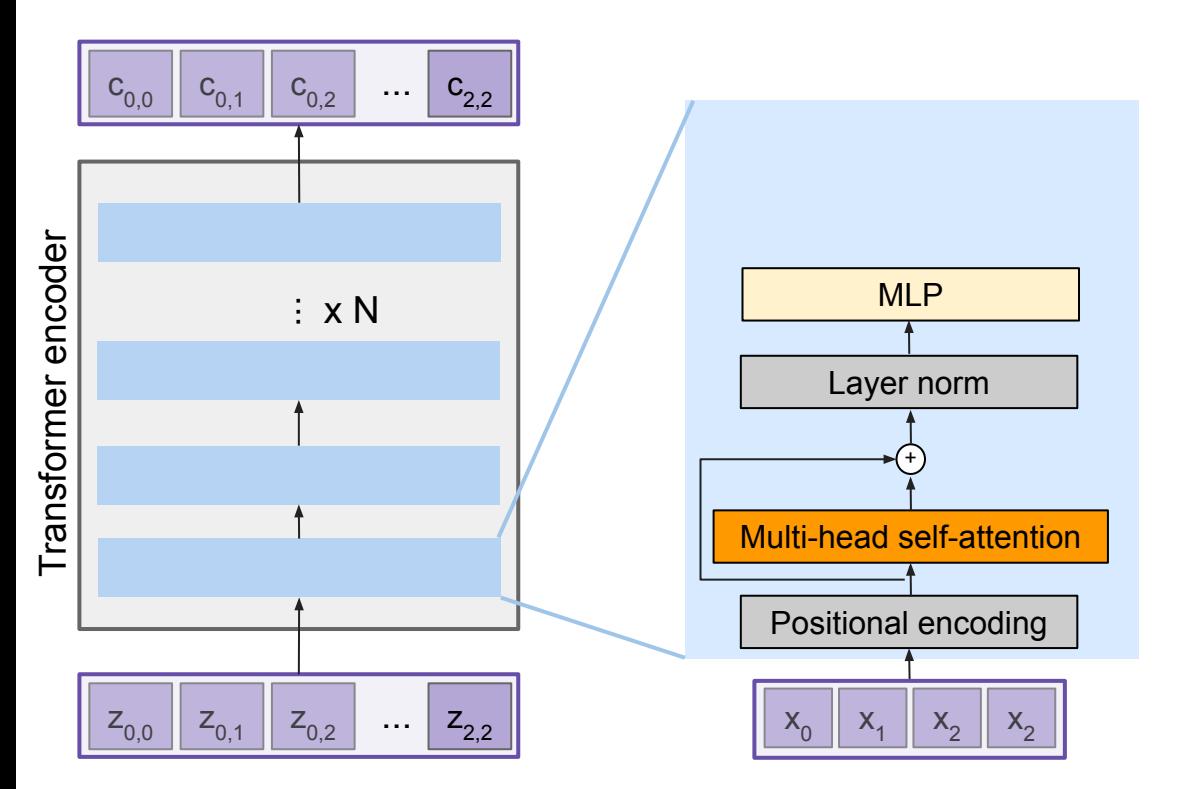

MLP over each vector individually

LayerNorm over each vector individually

Residual connection

Attention attends over all the vectors

Add positional encoding

Vaswani et al, "Attention is all you need", NeurIPS 2017

#### Ranjay Krishna, Aditya Kusupati **Lecture 12 - 75** May 09, 2023

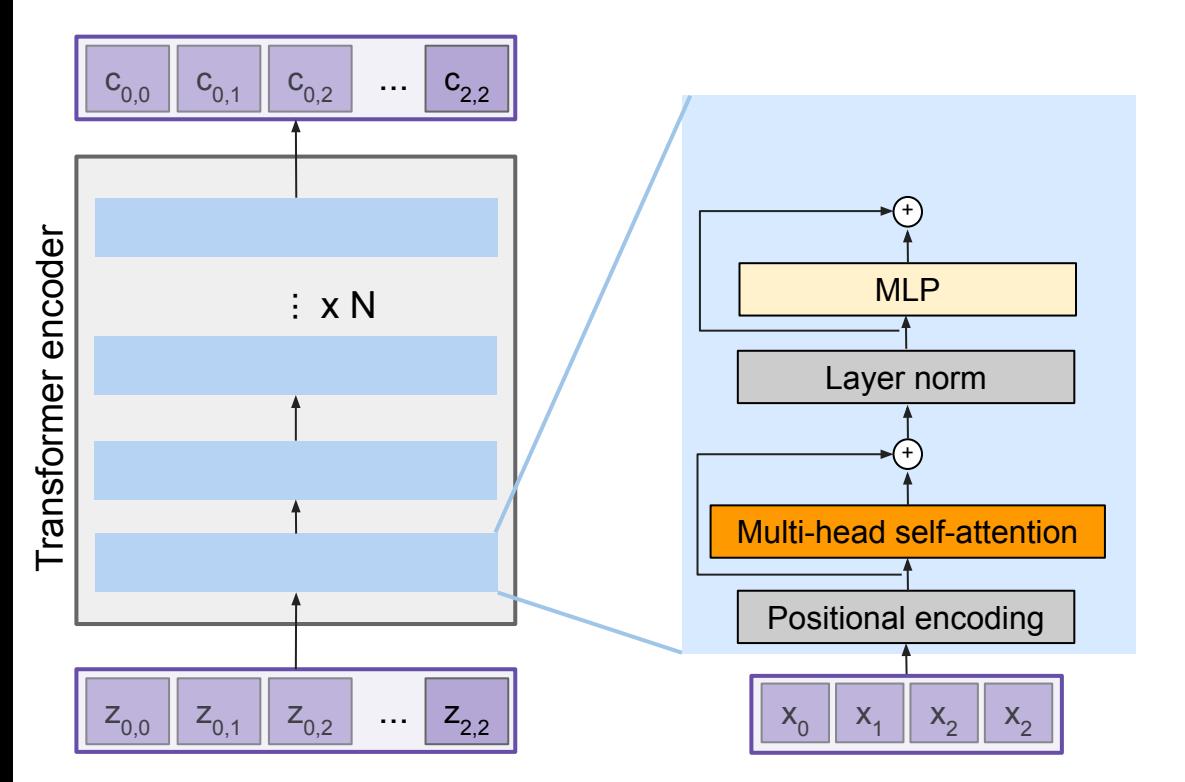

#### Residual connection

MLP over each vector individually

LayerNorm over each vector individually

Residual connection

Attention attends over all the vectors

Add positional encoding

Vaswani et al, "Attention is all you need", NeurIPS 2017

#### Ranjay Krishna, Aditya Kusupati Lecture 12 - 76 May 09, 2023

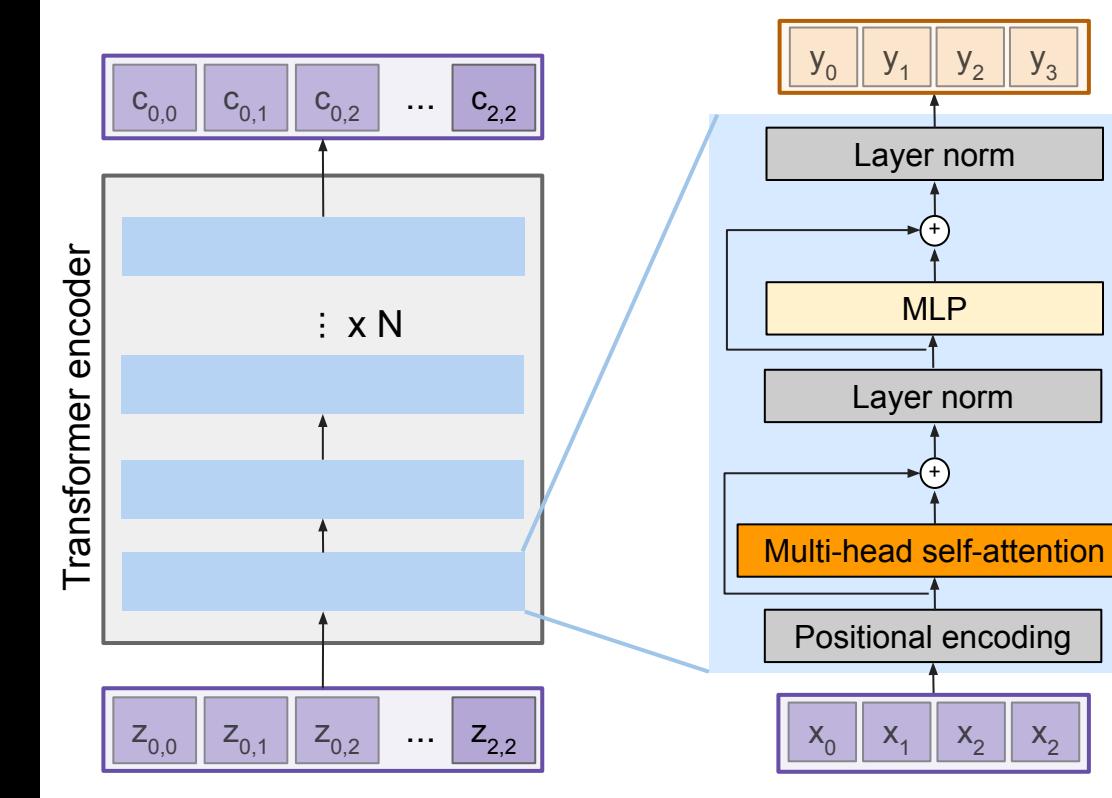

#### **Transformer Encoder Block:**

**Inputs**: Set of vectors **x Outputs**: Set of vectors **y**

Self-attention is the only interaction between vectors.

Layer norm and MLP operate independently per vector.

Highly scalable, highly parallelizable, but high memory usage.

Vaswani et al, "Attention is all you need", NeurIPS 2017

#### Ranjay Krishna, Aditya Kusupati **Lecture 12 - 77** May 09, 2023

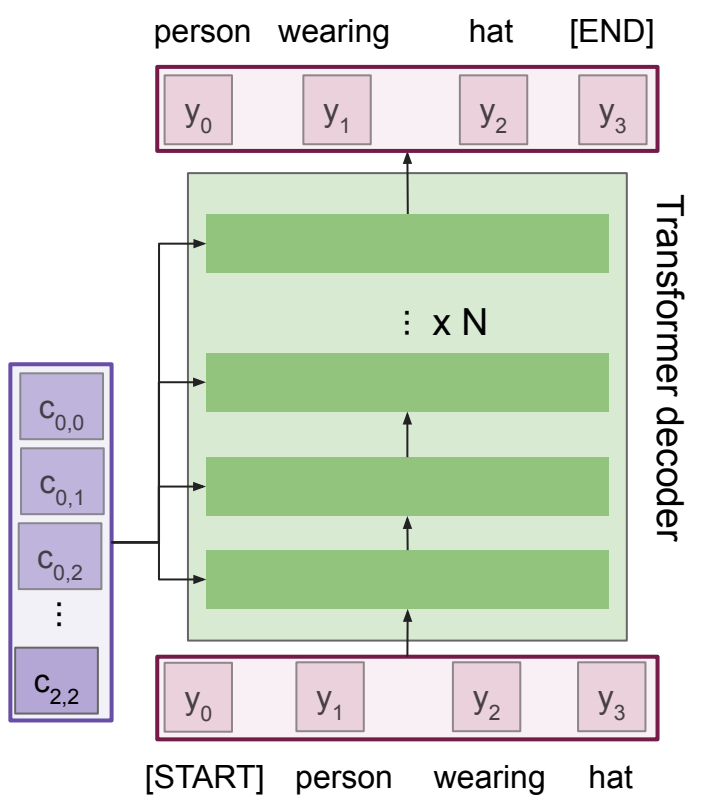

Made up of N decoder blocks.

In vaswani et al. N = 6,  $D_q$ = 512

Vaswani et al, "Attention is all you need", NeurIPS 2017

Ranjay Krishna, Aditya Kusupati **Lecture 12 - 78** May 09, 2023, **Lecture 12 - 78** 

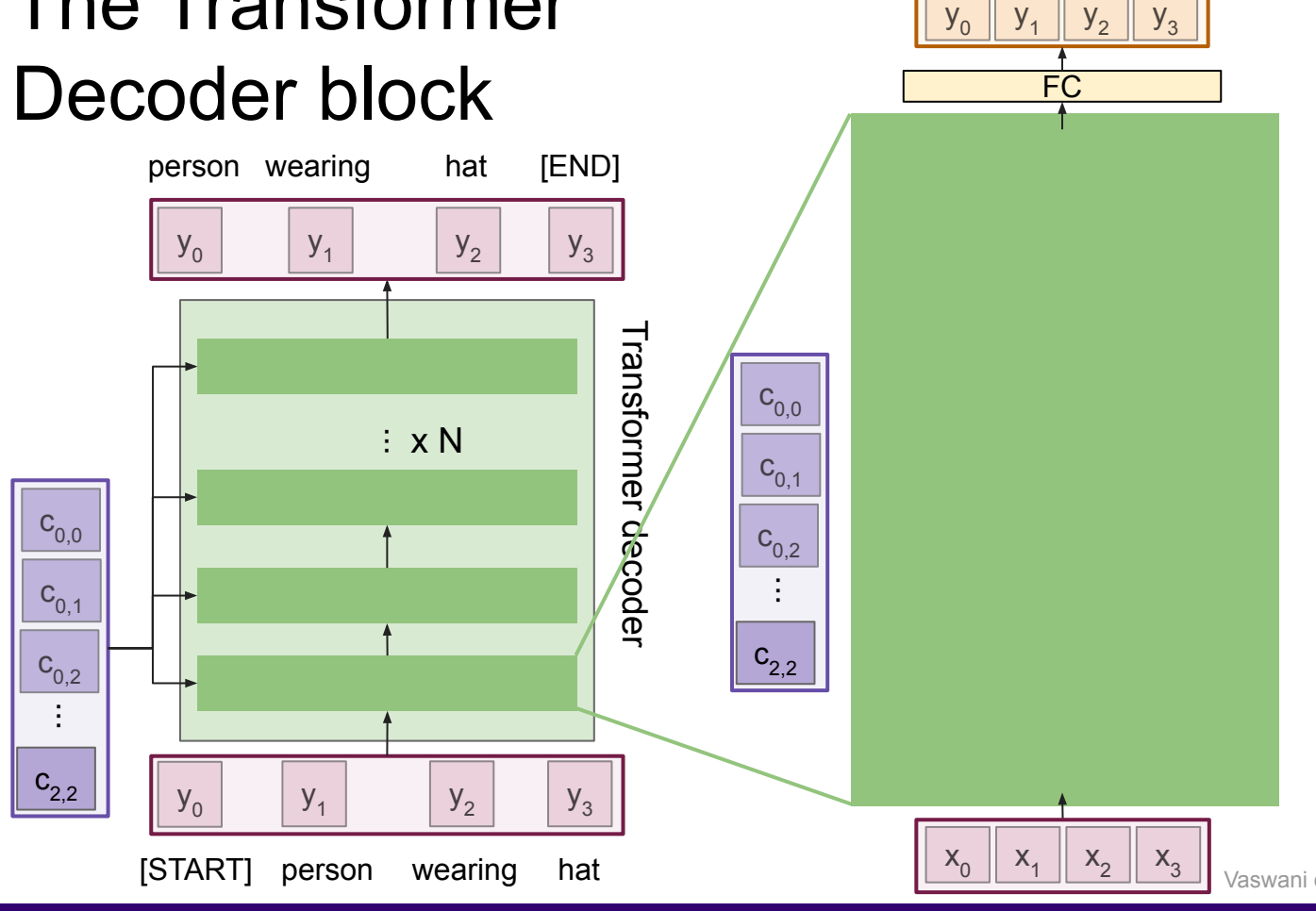

Let's dive into the transformer decoder block

Vaswani et al, "Attention is all you need", NeurIPS 2017

#### Ranjay Krishna, Aditya Kusupati **Lecture 12 - 79** May 09, 2023

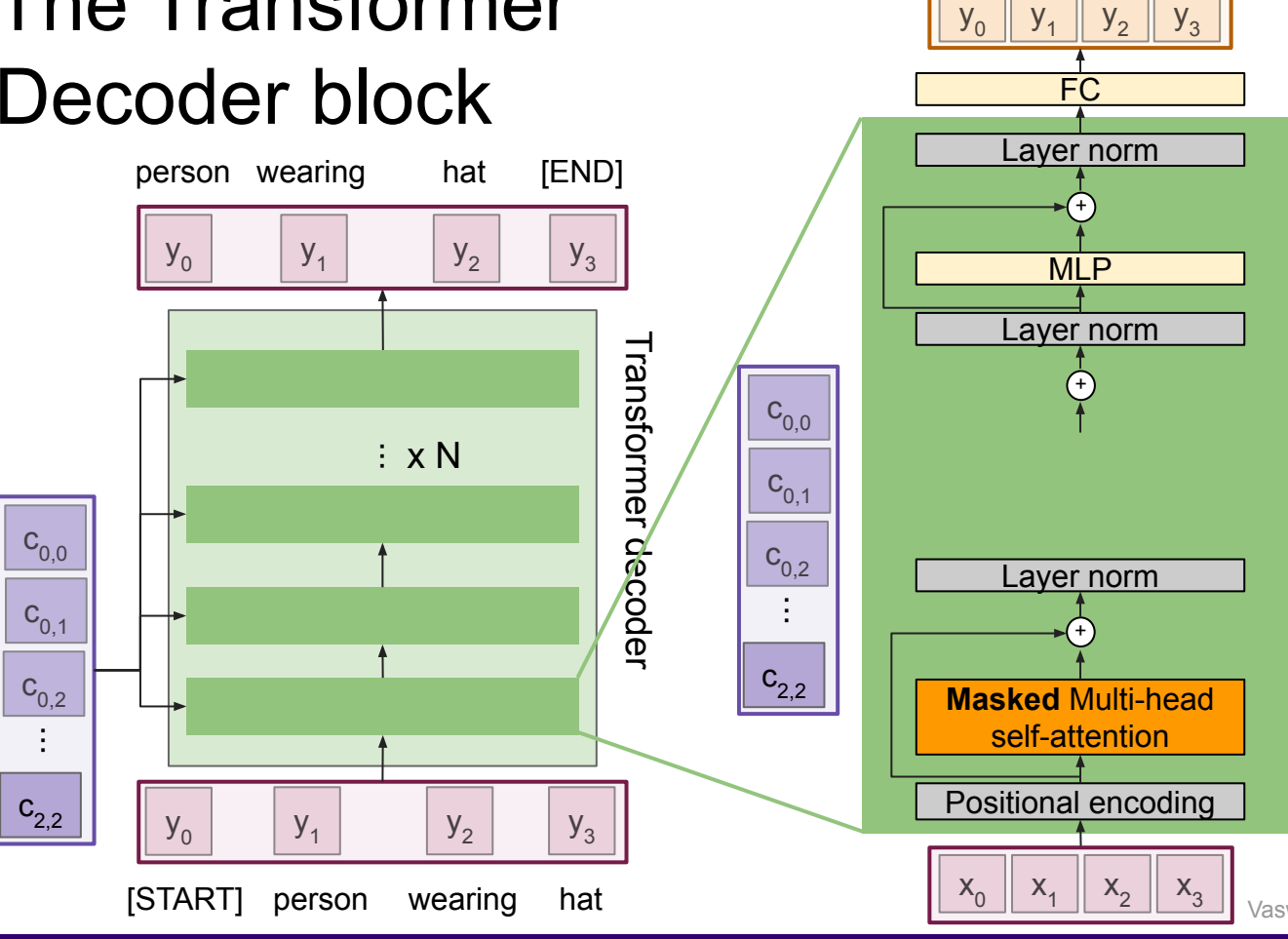

Most of the network is the same the transformer encoder.

### Ranjay Krishna, Aditya Kusupati **Lecture 12 - 80** May 09, 2023,

Vaswani et al, "Attention is all you need", NeurIPS 2017

**Lecture 12 - 80** 

 $y<sub>2</sub>$ 

 $y_3$ 

 $y_0$ 

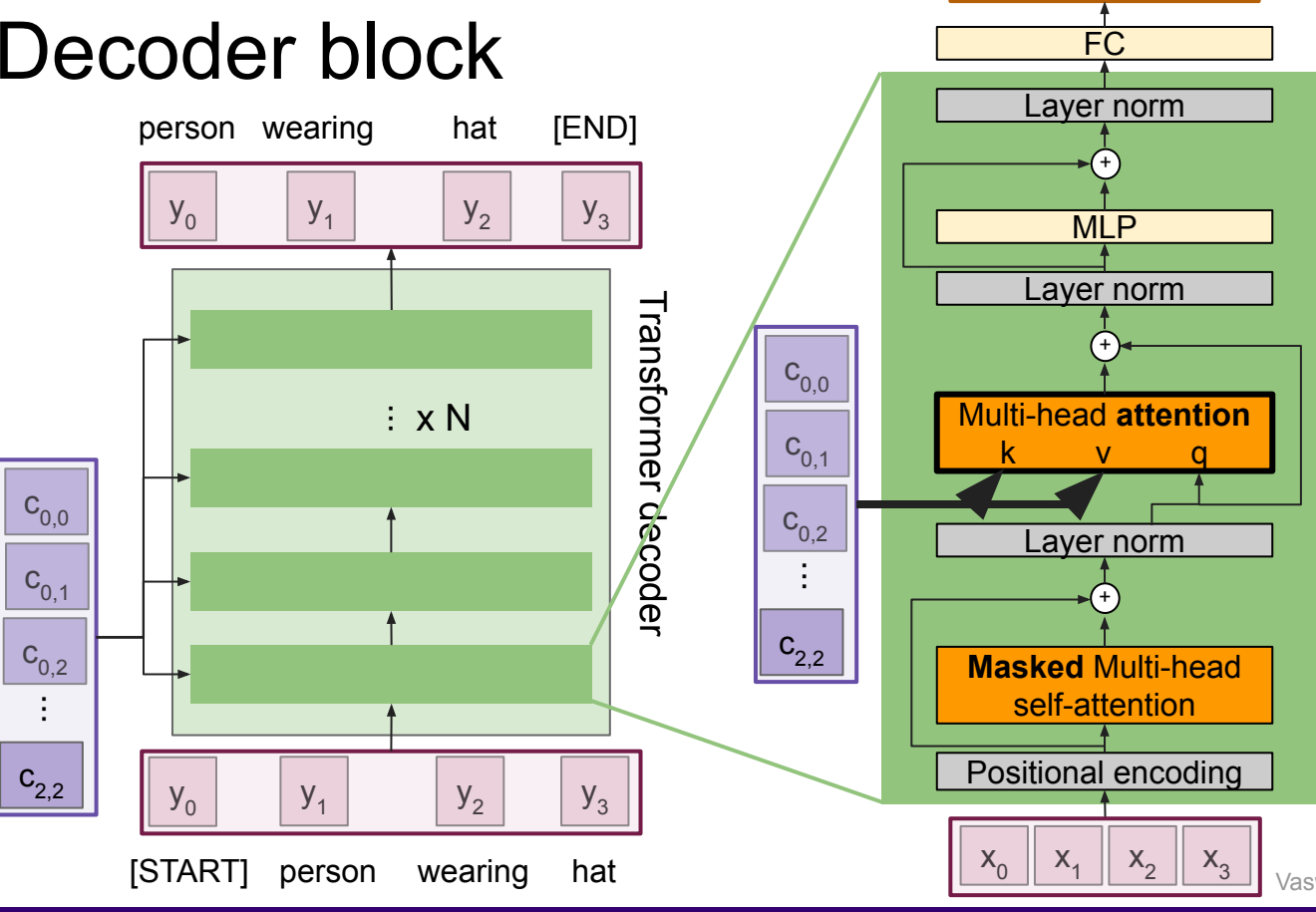

Multi-head attention block attends over the transformer encoder outputs.

For image captions, this is how we inject image features into the decoder.

Vaswani et al, "Attention is all you need", NeurIPS 2017

#### Ranjay Krishna, Aditya Kusupati **Lecture 12 - 81** May 09, 2023,

#### **Lecture 12 - 81**

 $y_1$ 

 $y_0$ 

 $y<sub>2</sub>$ 

 $y<sub>3</sub>$ 

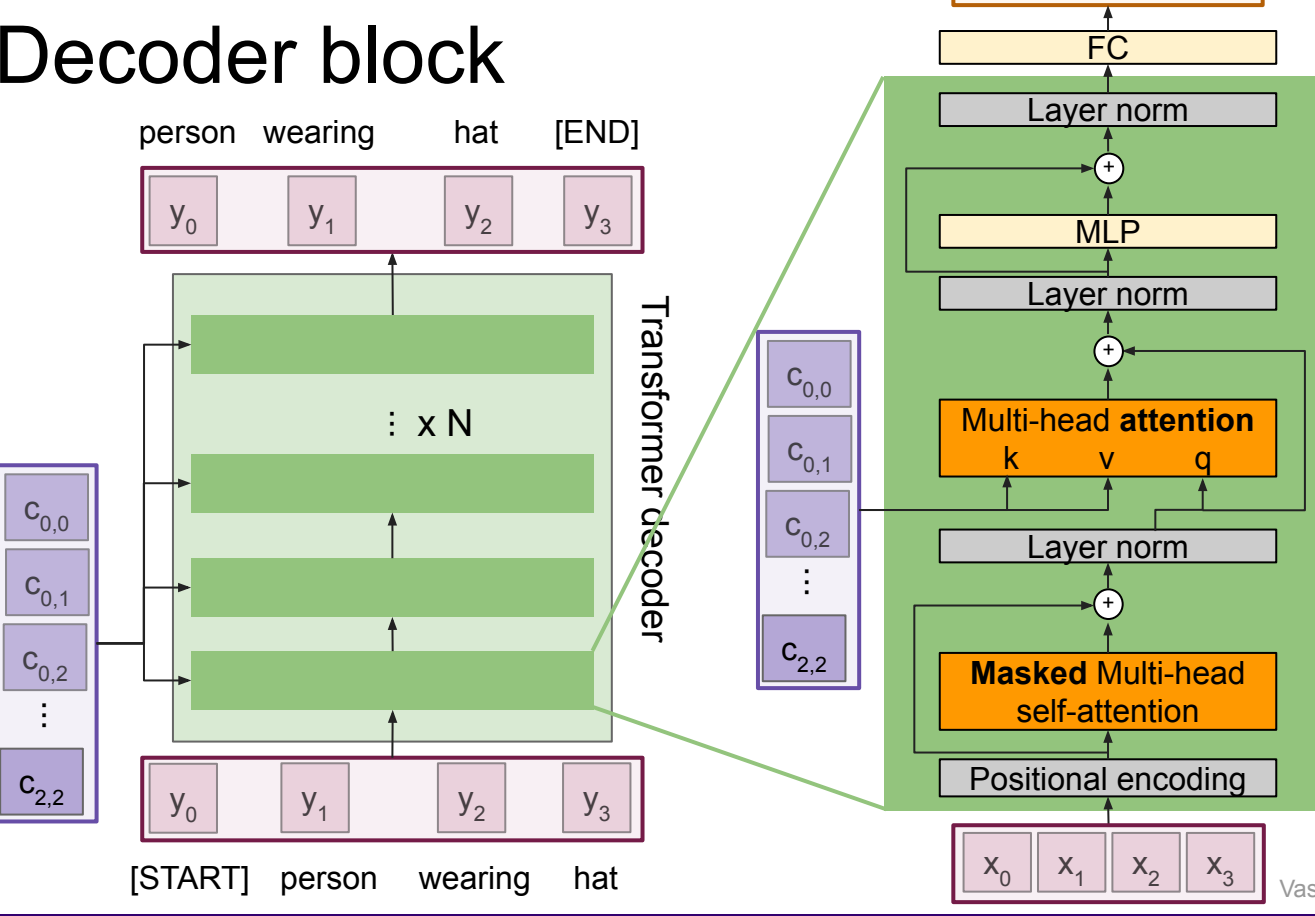

#### **Transformer Decoder Block:**

**Inputs**: Set of vectors **x** and Set of context vectors **c. Outputs**: Set of vectors **y.**

Masked Self-attention only interacts with past inputs.

Multi-head attention block is NOT self-attention. It attends over encoder outputs.

Highly scalable, highly parallelizable, but high memory usage.

Vaswani et al, "Attention is all you need", NeurIPS 2017

#### Ranjay Krishna, Aditya Kusupati Lecture 12 - May 09, 2023

#### **Lecture 12 - 82**

 $y_1$ 

 $y_0$ 

 $y<sub>2</sub>$ 

 $y<sub>3</sub>$ 

# Image Captioning using transformers

**- No recurrence at all**

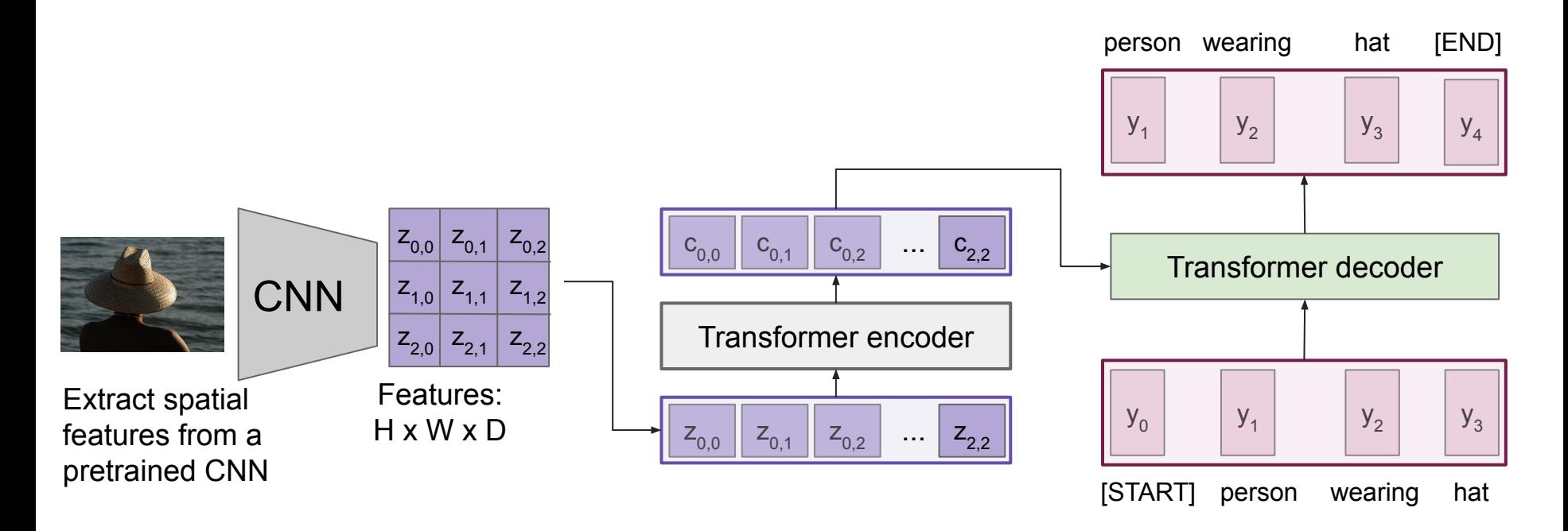

#### Ranjay Krishna, Aditya Kusupati **Lecture 12 - 83** May 09, 2023,

# Image Captioning using transformers

**- Perhaps we don't need convolutions at all?**

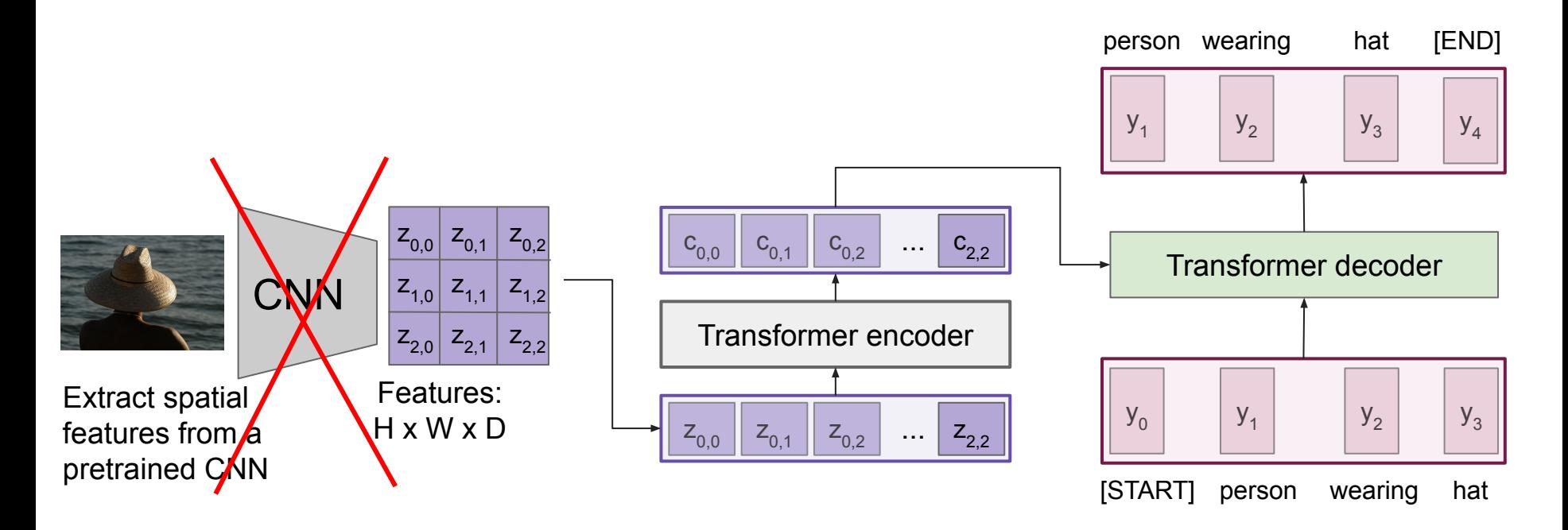

#### Ranjay Krishna, Aditya Kusupati **Lecture 12 - 84** May 09, 2023,

### Image Captioning using ONLY transformers

**- Transformers from pixels to language**

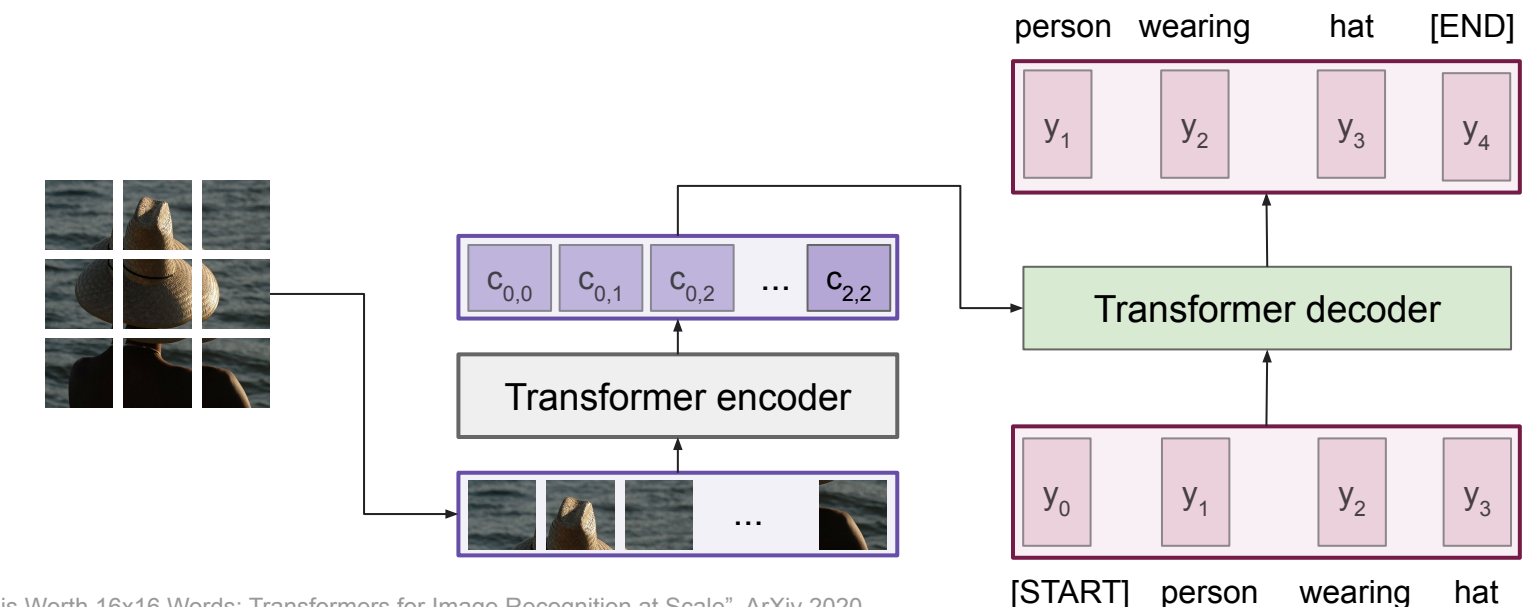

Dosovitskiy et al, "An Image is Worth 16x16 Words: Transformers for Image Recognition at Scale", ArXiv 2020 [Colab link](https://colab.research.google.com/github/google-research/vision_transformer/blob/master/vit_jax.ipynb) to an implementation of vision transformers

#### Ranjay Krishna, Aditya Kusupati Lecture 12 - 85 May 09, 2023

# Image Captioning using ONLY transformers

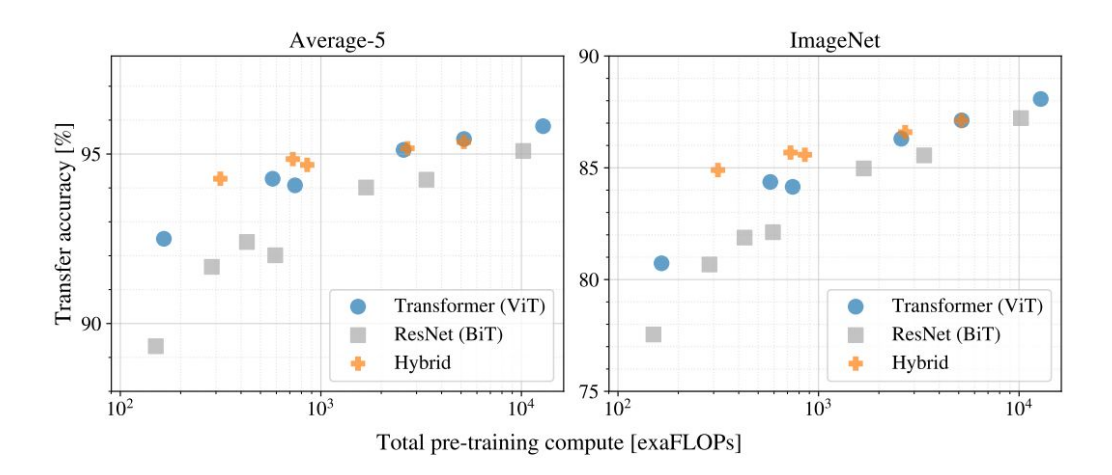

Figure 5: Performance versus cost for different architectures: Vision Transformers, ResNets, and hybrids. Vision Transformers generally outperform ResNets with the same computational budget. Hybrids improve upon pure Transformers for smaller model sizes, but the gap vanishes for larger models.

Dosovitskiy et al, "An Image is Worth 16x16 Words: Transformers for Image Recognition at Scale", ArXiv 2020 [Colab link](https://colab.research.google.com/github/google-research/vision_transformer/blob/master/vit_jax.ipynb) to an implementation of vision transformers

#### Ranjay Krishna, Aditya Kusupati Lecture 12 - 86 May 09, 2023

### New large-scale transformer models

**TEXT PROMPT** 

#### an illustration of a baby daikon radish in a tutu walking a dog

AI-GENERATED IMAGES

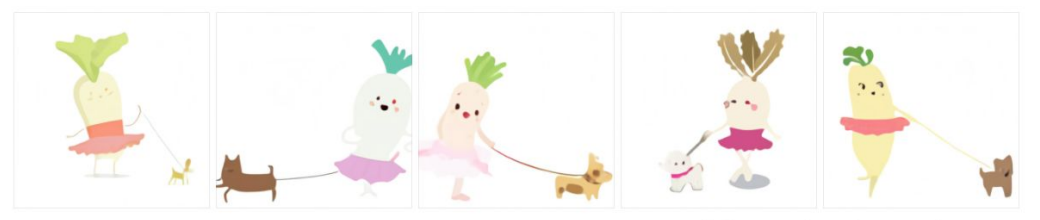

Edit prompt or view more images +

**TEXT PROMPT** 

an armchair in the shape of an avocado [...]

**AI-GENERATED IMAGES** 

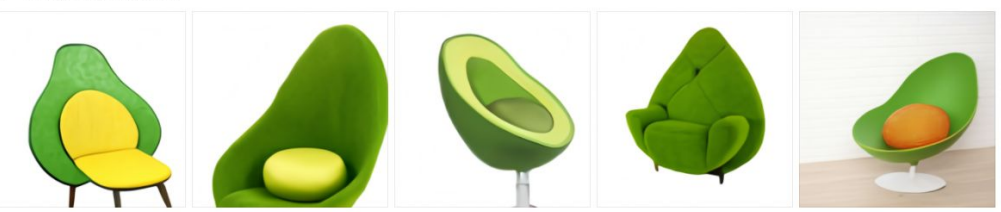

[link](https://openai.com/blog/dall-e/) to more examples

Edit prompt or view more images +

Ranjay Krishna, Aditya Kusupati **Lecture 12 - 87** May 09, 2023,

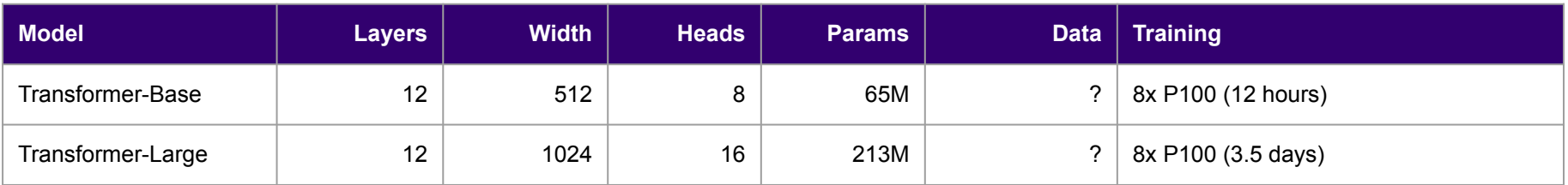

Vaswani et al, "Attention is all you need", NeurIPS 2017

#### Ranjay Krishna, Aditya Kusupati Lecture 12 - 88 May 09, 2023

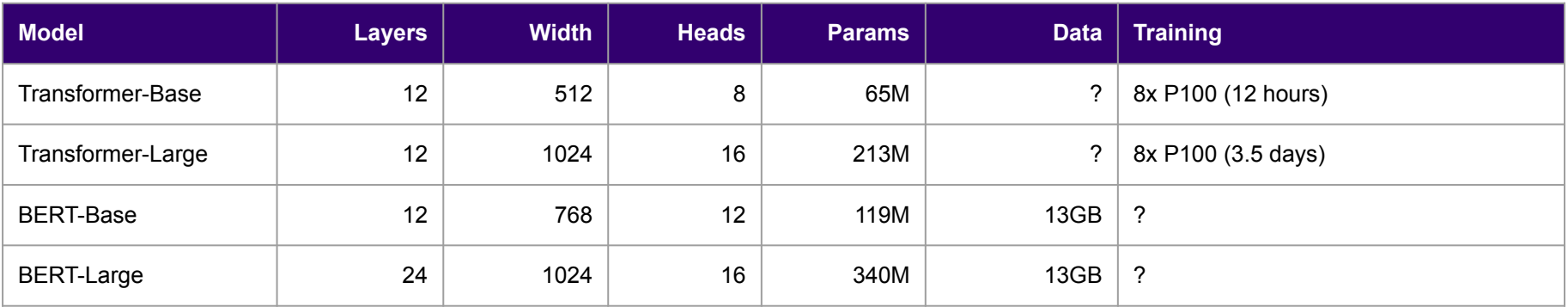

Devlin et al, "BERT: Pre-training of Deep Bidirectional Transformers for Language Understanding", EMNLP 2018

#### Ranjay Krishna, Aditya Kusupati **Lecture 12 - 89** May 09, 2023,

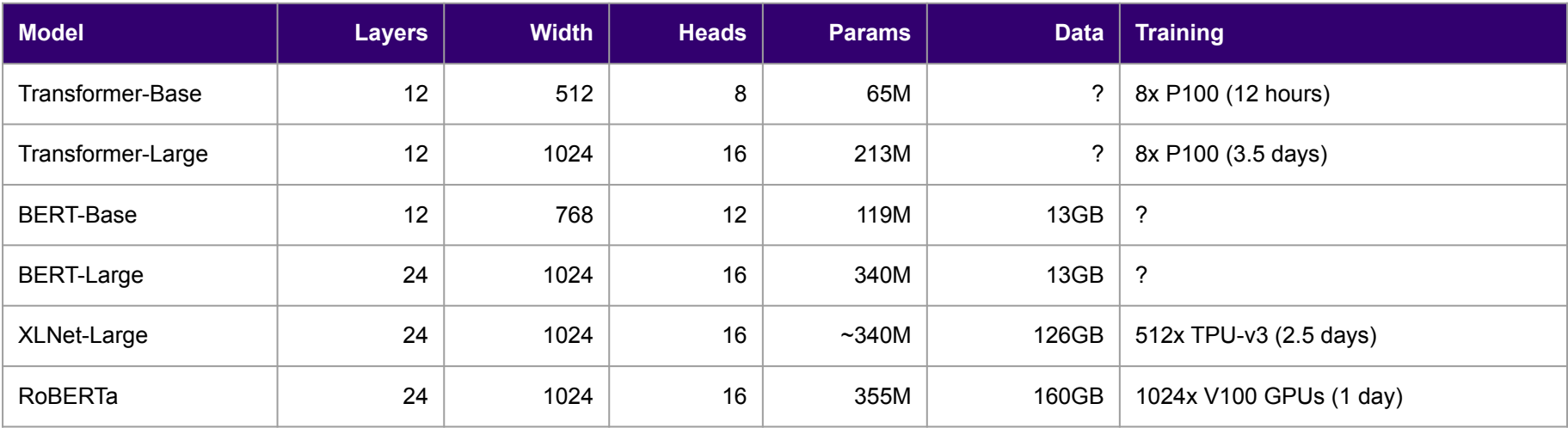

Yang et al, XLNet: Generalized Autoregressive Pretraining for Language Understanding", 2019 (Google) Liu et al, "RoBERTa: A Robustly Optimized BERT Pretraining Approach", 2019 (Meta)

#### Ranjay Krishna, Aditya Kusupati Lecture 12 - 90 May 09, 2023

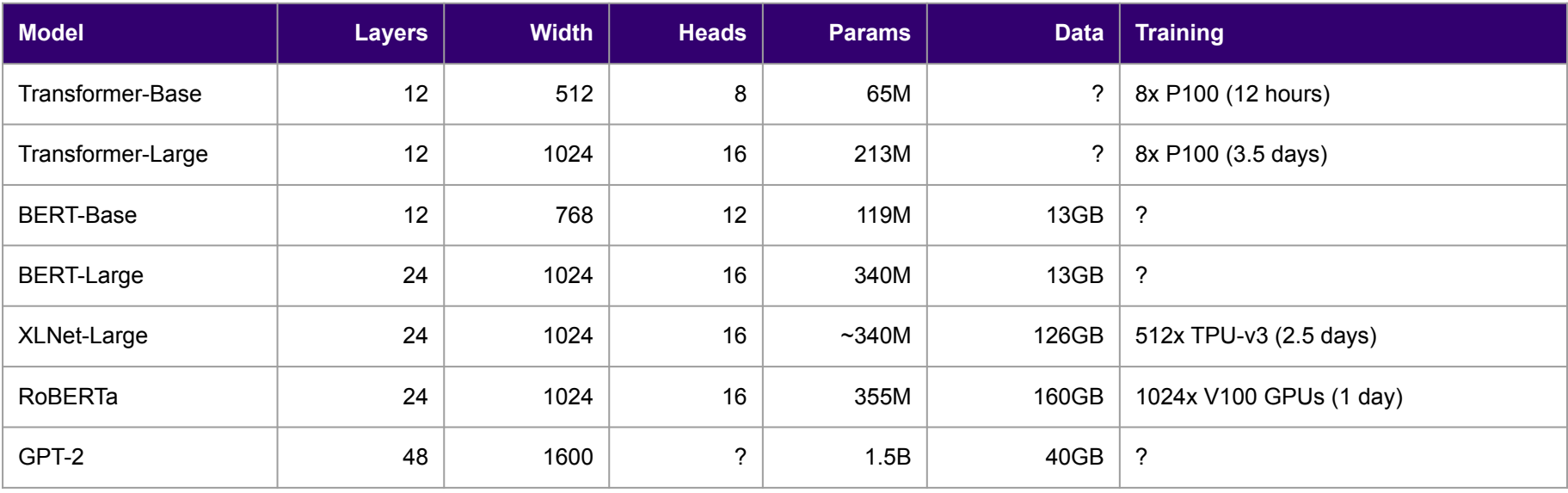

Radford et al, "Language models are unsupervised multitask learners", 2019 (OpenAI)

### Ranjay Krishna, Aditya Kusupati Lecture 12 - 91 May 09, 2023

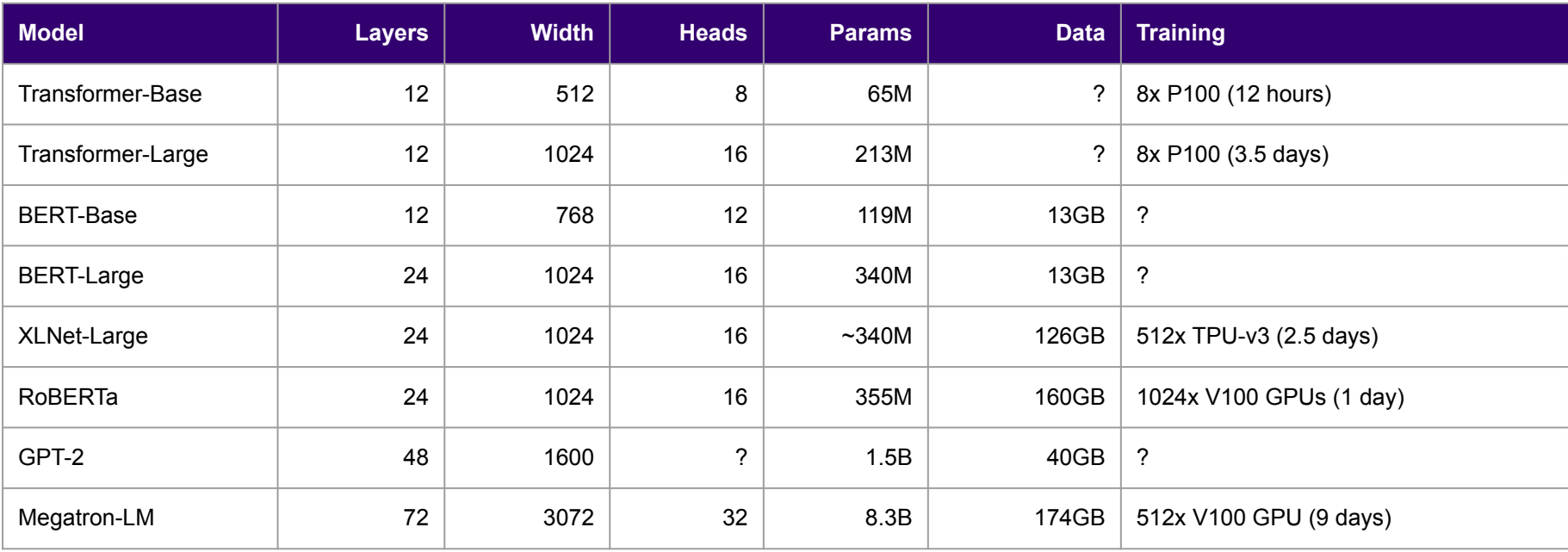

Shoeybi et al. "Megatron-lm: Training multi-billion parameter language models using model parallelism." 2019. (Google)

### Ranjay Krishna, Aditya Kusupati Lecture 12 - 92 May 09, 2023

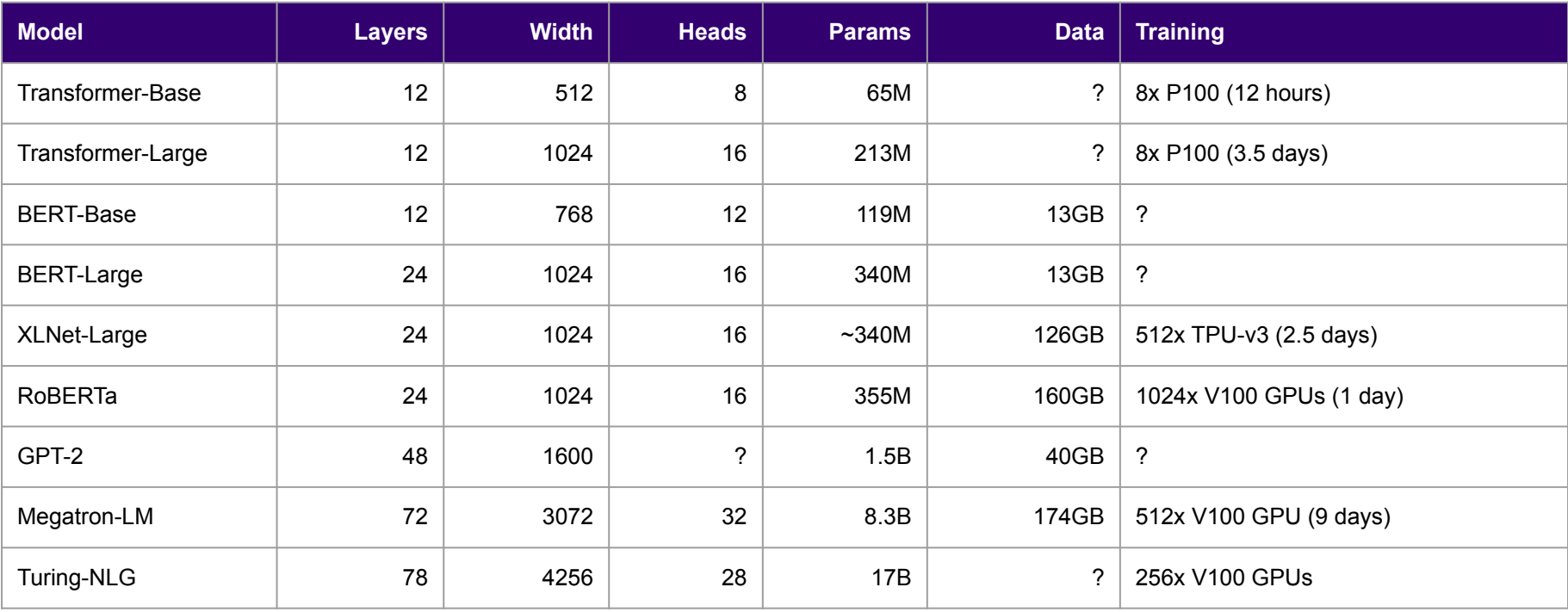

Lecture 12 - 93

Microsoft, "Turing-NLG: A 17-billion parameter language model by Microsoft", 2020

#### Ranjay Krishna, Aditya Kusupati Lecture 12 - 93 May 09, 2023

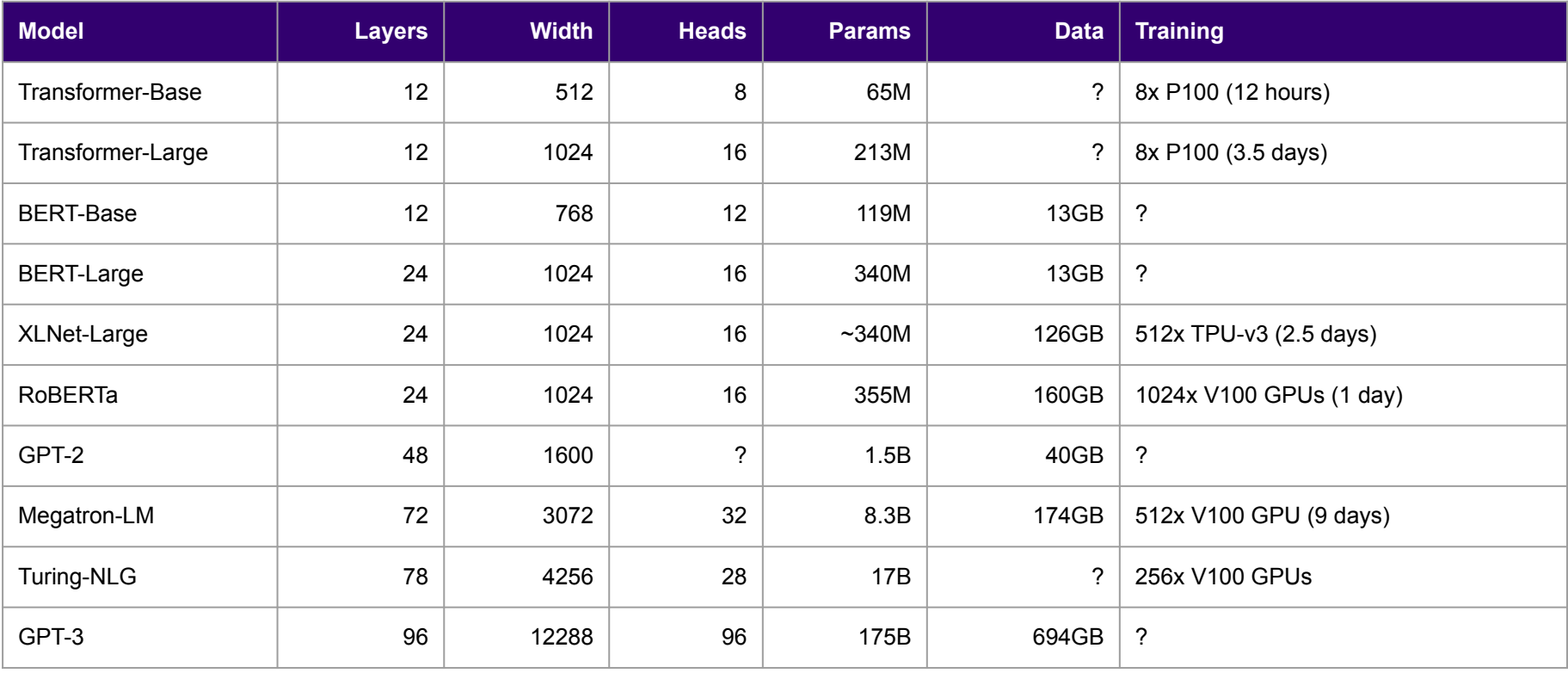

Brown et al, "Language Models are Few-Shot Learners", NeurIPS 2020

#### Ranjay Krishna, Aditya Kusupati Lecture 12 - 94 May 09, 2023

Rae et al, "Scaling Language Models: Methods, Analysis, & Insights from Training Gopher", arXiv 2021 (Google)

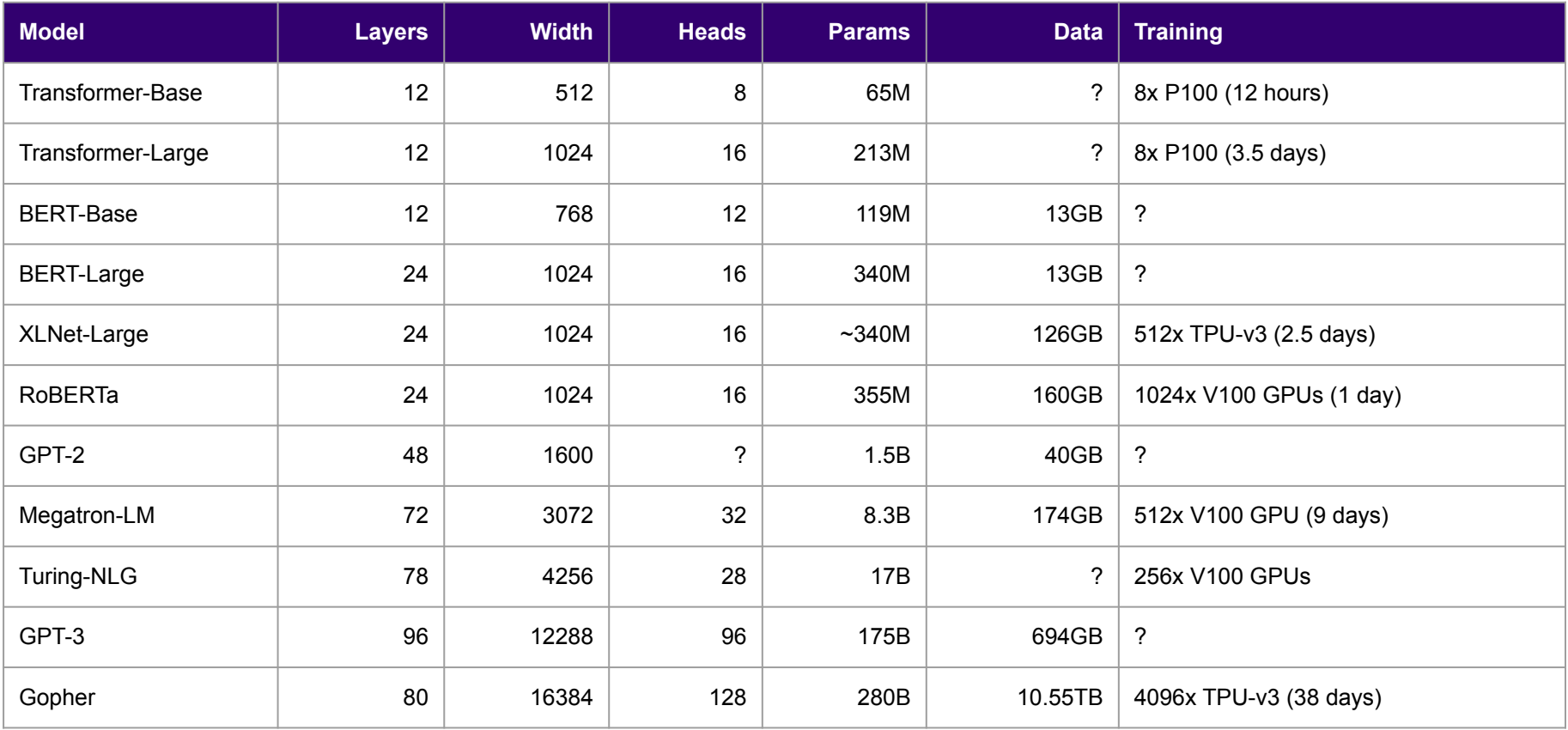

#### Ranjay Krishna, Aditya Kusupati Lecture 12 - 95 May 09, 2023

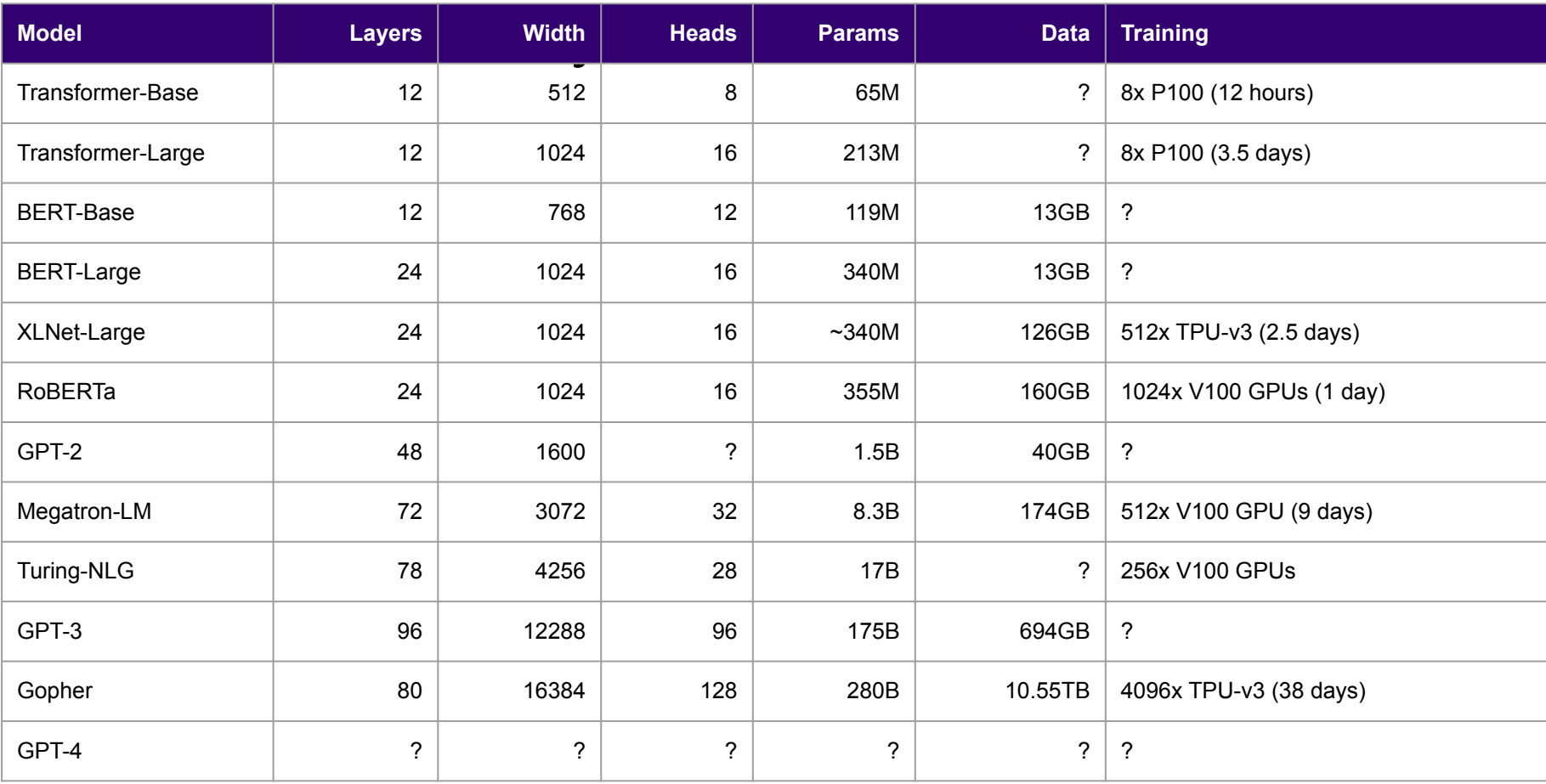

### Ranjay Krishna, Aditya Kusupati **Lecture 12 - 96** May 09, 2023

# Summary

- Adding **attention** to RNNs allows them to "attend" to different parts of the input at every time step
- The **general attention layer** is a new type of layer that can be used to design new neural network architectures
- **Transformers** are a type of layer that uses **self-attention** and layer norm.
	- It is highly **scalable** and highly **parallelizable**
	- **Faster** training, **larger** models, **better** performance across vision and language tasks
	- They are quickly replacing RNNs, LSTMs, and may even replace convolutions.

**Lecture 12 - 97** 

Ranjay Krishna, Aditya Kusupati **Lecture 12 - 97** May 09, 2023

### Next time: Modern architectures

Ranjay Krishna, Aditya Kusupati **Lecture 12 - 98** May 09, 2023